**Міністерство освіти і науки України** Державний університет «Житомирська Політехніка»

## ЗАТВЕРДЖЕНО

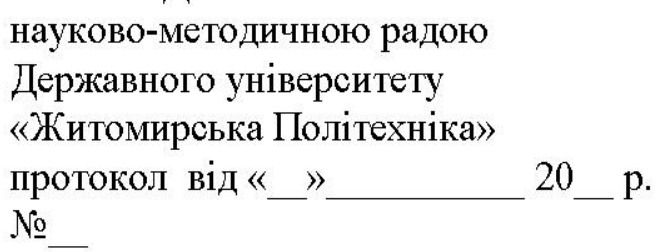

## **МЕТОДИЧНІ РЕКОМЕНДАЦІЇ**

до проведення лабораторних робіт з навчальної дисципліни

## **"ІНФОРМАЦІЙНО-КОМП'ЮТЕРНІ СИСТЕМИ В АУТП"**

для студентів освітнього рівня «магістр»

спеціальності 151 «Автоматизація та комп'ютерно-інтегровані технології» освітньо-професійна програма «Автоматизація та комп'ютерно-інтегровані технології» факультет інформаційно-комп'ютерних технологій кафедра автоматизації та комп'ютерно-інтегрованих технологій ім. проф. Б.Б. Самотокіна

> Розглянуто і рекомендовано на засіданні кафедри автоматизації комп'ютерно-інтегрованих технологій ім. проф. Б.Б.Самотокіна ім. п  $\frac{1}{201}$  р.  $N_2$

Розробники: д.т.н., професор кафедри автоматизації та комп'ютерно-інтегрованих технологій ім. проф. Б.Б. Самотокіна Безвесільна О.М.;

### Житомир

 $2019-2020$  н.р.

### **ВСТУП**

**Мета** лабораторних занять (комп'ютерних практикумів) (ПЗ) з дисципліни "Інформаційно-компютерні системи в АУТП" – більш глибоке вивчення дисципліни, набуття практичних навичок досліджень приладів, приладових комп'ютерних систем, приладових об'єктів.

Лабораторні роботи виконуються студентами у комп'ютерному класі. Для успішного виконання ПЗ студенти повинні вміти працювати на персональному комп'ютері та складати програми на одній із алгоритмічних мов програмування.

До виконання наступного ПЗ студент допускається тільки після того, як він оформить та захистить попередню роботу і витримає контрольний тест з теми наступної роботи.

Звіт по ПЗ повинен бути оформлений відповідно до вимог ЄСКД. У звіті вказується найменування та мета роботи, наводяться початкові дані індивідуального варіанту завдання. До звіту додаються програми та результати обчислень, отримані в результаті виконання роботи. В кінці звіту наводяться висновки про досягнення мети роботи.

В результаті виконання ПЗ **студенти набувають навиків**: складання математичних моделей приладів, приладових комп'ютеризованих систем, які у подальшому будемо називати об'єкт управління (ОУ) та система автоматичного управління (САУ); перетворення цих моделей у форму, прийнятну для моделювання на цифровій ЕОМ; виконання процедури моделювання, ОУ і САУ. Ці знання і навики можуть бути використані при розробці приладів та систем.

Методичні вказівки охоплюють необхідні теоретичні відомості по формалізації, моделюванню та ідентифікації об'єктів управління (приладів) та систем автоматичного управління (приладових комп'ютерних систем), опис та програмне забезпечення ПЗ, що реалізуються на ЕОМ, а також контрольні питання і задачі, за якими студенти можуть здійснювати самостійну роботу та виконувати модульну контрольну роботу.

**При самостійній роботі студентів** по підготовці до виконання практичних робіт слід користуватись [8] стор. 614-716.

2

## **ЛАБОРАТОРНА РОБОТА №1 ДОСЛІДЖЕННЯ ЗАСОБІВ МОДЕЛЮВАННЯ ОБ'ЄКТІВ УПРАВЛІННЯ ТА СИСТЕМ АВТОМАТИЧНОГО УПРАВЛІННЯ НА ЦИФРОВИХ ЕОМ**

**Мета роботи:** 1) набуття навиків в моделюванні ОУ та САУ на цифрових ЕОМ;

2) дослідження точнісних характеристик і швидкодії різноманітних засобів числового інтегрування диференційних рівнянь (моделювання) на ЕОМ.

#### **1.1. Теоретичні відомості**

При розробці САУ важливою задачею є моделювання фізичних процесів, що протікають в цих системах. Опис поведінки САУ або ОУ з допомогою математичних рівнянь (або інших співвідношень) та наступне їх дослідження називається математичним моделюванням, а відповідні рівняння (або інші співвідношення) - математичною моделлю САУ або ОУ.

Відтворення математичної моделі на ЕОМ називається машинним моделюванням.

При моделюванні САУ або ОУ на цифровій ЕОМ послідовно виконуються наступні дії:

- постановка задачі;
- одержання математичної моделі САУ;
- вибір методу розв'язку поставленої задачі;
- розробка алгоритму розв'язку задачі;
- написання програми для цифрової ЕОМ;
- налагодження програми;
- виконання обчислень на ЕОМ, одержання та оцінка результатів моделювання.

При створенні математичної моделі САУ фізичні процеси, що протікають в системі, звичайно описуються диференційними рівняннями. Для того, щоб вирішити таке рівняння на цифровій ЕОМ (отримати вираз, що описує вихідну реакцію САУ або ОУ при заданому вхідному впливі), необхідно застосовувати різноманітні засоби числового інтегрування диференційних рівнянь, тобто засоби відшукання загального і часного рішення цих рівнянь.

При моделюванні на цифрових ЕОМ безперервна САУ зводиться до «еквівалентної» дискретної системи (при такому переході властивості системи в загальному випадку змінюються; наприклад, безперервна лінійна САУ першого порядку завжди стійка, в той час як відповідна їй імпульсна САУ стійка тільки при обмежених значеннях параметрів та інше).

Одна з найбільш частих задач, що зустрічаються при моделюванні САУ і ОУ на цифрових ЕОМ - це визначення вихідної реакції *yt* по вхідному впливу *xt* (рис. 1.1, а), по формі та коефіцієнтам диференційних рівнянь, що описують САУ або ОУ (рис 1.1, б).

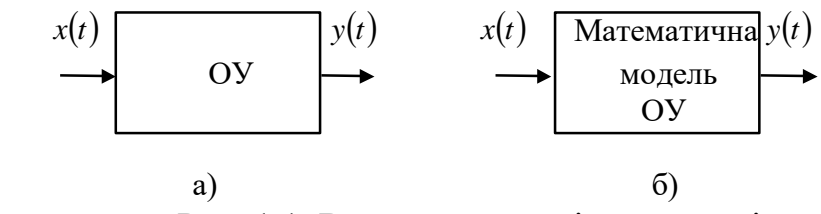

Рис. 1.1. Визначення вихідної реакції

Для розв'язку поставленої задачі на цифрових ЕОМ необхідно виконати числове інтегрування диференційних рівнянь одним з відомих засобів [1; 3; 4].

Розглянемо детальніше процедуру числового інтегрування. Нехай потрібно виконати інтегрування деякої безперервної функції *xt* , де змінна *t* - час. Звичайно при моделюванні ОУ на цифрових ЕОМ  $x(t)$  - цей вхідний вплив ОУ. Якщо модельований ОУ  $\epsilon$  інтегратором, то його вихідна реакція

$$
y(t) = \int_{0}^{T} x(t).
$$
 (1.1)

Геометрична інтерпретація *yt* представляє собою площу, обмежену кривою *xt* та віссю часу в межах від 0 до *Т* (рис. 1.2).

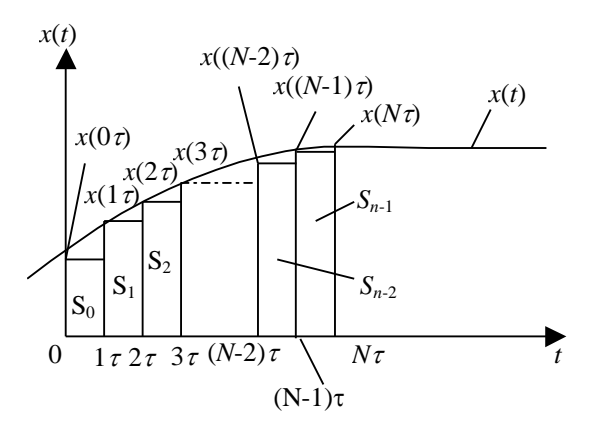

Рис. 1.2. Геометрична інтерпретація *yt*

Найпростіший прийом числового інтегрування полягає в заміні безперервної  $\phi$ ункції *x*(*t*) кусково-постійною функцією *x*(*n t*), де *n*=0, 1,..., *N*; *N=T/ t*.

В цьому випадку вихідна реакція ОУ *yt* і відповідно вказана площа буде приблизно дорівнювати сумі площ прямокутників, побудованих на основі кусково-постійної функції *x*(*n*):

$$
y(N\tau) \approx S_0 + S_1 + ... + S_{N-1} = \tau x (0 \cdot \tau) + \tau x (1 \cdot \tau) + ... + \tau x ((N-1) \cdot \tau) = \tau \sum_{k=0}^{N-1} x(k\tau).
$$
\n(1.2)

На основі (1.2) отримаємо рекурентний вираз для  $y(t)$ , тобто такий, що на основі значень  $x(t)$  і  $y(t)$  в момент  $t = (N-1)\tau$  дозволяє отримати значення  $y(t)$  в момент  $t = N\tau$ .

Маємо

**Міністерство освіти і науки України** Державний університет «Житомирська Політехніка»

$$
y(n\tau) \approx \tau \sum_{k=0}^{n-1} x(k\tau) = \tau \sum_{k=0}^{n-2} x(k\tau) + \tau x((n-1)\tau) =
$$
  
= y((n-1)\tau) + \tau x((n-1)\tau). (1.3)

Або в іншій формі запису, опускаючи позначення інтервалу часу  $\tau$  , одержуємо

$$
y_n = y_{n-1} + \alpha x_{n-1} \,. \tag{1.4}
$$

Перш ніж розпочати обчислення, необхідно мати стартове значення (початкова умова) 0 *x* , що обирається рівним потрібному початковому значенню функції *x*(*t*) на початку інтервалу інтегрування. На основі рекурентного виразу (1.4) отримаємо передаточну функцію інтегратора, вхідний вплив якого апроксимовано кусково-постійною функцією.

Застосуємо *Z* - перетворення до (1.4):

$$
Z\{y_n\} = Z\{y_{n-1} + \alpha_{n-1}\};
$$
  
\n
$$
Y(z) = z^{-1}Y(z) + \alpha^{-1}X(z);
$$
  
\n
$$
Y(z) - z^{-1}Y(z) = \alpha^{-1}X(z).
$$
\n(1.5)

Помножимо обидві частини отриманого виразу на *z*:

$$
zY(z) - Y(z) = \tau X(z);
$$
  
\n
$$
Y(z) = \frac{\tau}{z - 1} X(z).
$$
\n(1.6)

Остаточно маємо вираз для імпульсної передаточної функції при кусковопостійної апроксимації вхідного сигналу

$$
I_n = \frac{Y(z)}{X(z)} = \frac{\tau}{z-1}.
$$
\n(1.7)

Блок-схема, що відповідає формулам чисельного інтегрування (1.4) і (1.7), наведена на рис. 1.3. Вона дозволяє ввести поняття дискретного еквівалента інтегратора.

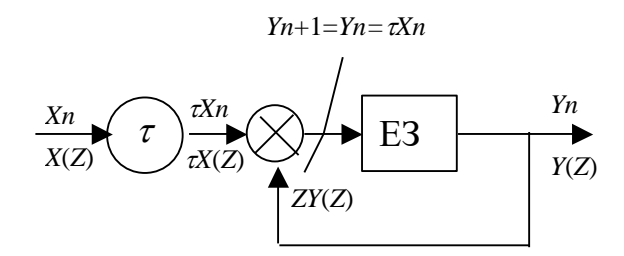

Рис. 1.3. Блок-схема поняття дискретного еквівалента інтегратора

Таким чином, щоб отримати вихідну реакцію інтегратора *Yz* на вхідний вплив  $X(z)$ , необхідно помножити  $X(z)$  на дискретну передатну функцію, що визначається виразом

$$
I_n = \frac{\tau}{z - 1}.\tag{1.8}
$$

Описаний метод чисельного інтегрування називається методом Ейлера або методом чисельного інтегрування по формулі прямокутників.

Однак кусочно-постійна апроксимація вхідного впливу *xt* дає великі помилки, особливо в випадку багаторазового виконання процедури інтегрування (наприклад, при моделюванні двох послідовно включених інтеграторів).

Функцію *xt* можна апроксимувати кусочно-лінійною функцією (рис. 1.4.).

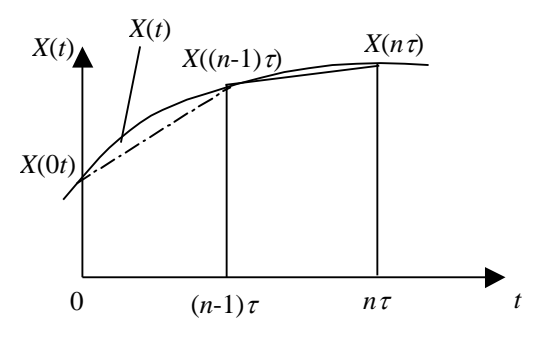

Рис. 1.4. Кусково-лінійна функція

При цьому площа, обмежена кривою *xt* , подається у вигляді суми площ окремих трапецій, основою яких є значення  $x((n-1)\tau)$  і  $x(n)\tau$ . Площа такої трапеції

$$
S_n = \frac{\tau}{2} (x((n-1)\tau) + x(n\tau)). \tag{1.8}
$$

В результаті обчислень, аналогічних проведеним у випадку кусково-постійної апроксимації *x*(*t*), можна отримати наступну формулу для визначення *y*(*t*):

$$
y_n = y_{n-1} + \frac{\tau}{2}(x_{n-1} + x_n). \tag{1.9}
$$

Одержимо дискретну передаточну функцію для рекурентного виразу (1.9) аналогічно випадку кусково-постійної апроксимації *xt* (див. формули (1.4) -  $(1.7)$ :

$$
Z\{y_n\} = Z\{y_{n-1} + \frac{\tau}{2}(x_{n-1} + x_n)\};
$$
  
\n
$$
Y\{z\} = z^{-1}Y(z) + \frac{\tau}{2}[z^{-1}X(z) + X(z)];
$$
  
\n
$$
Y(z) - z^{-1}Y(z) = \frac{\tau}{2}[z^{-1}X(z) + X(z)];
$$
  
\n
$$
zY(z) - Y(z) = \frac{\tau}{2}[X(z) + zX(z)].
$$
  
\n(1.10)

Остаточно маємо вираз імпульсної передаточної функції для кусково-лінійної апроксимації вхідного сигналу

$$
I_T = \frac{Y(z)}{X(z)} = \frac{\tau}{2} \frac{z+1}{z-1}.\tag{1.11}
$$

Описаний метод називають методом чисельного інтегрування по формулі трапецій.

При виконанні двох послідовних операцій інтегрування можна поступити наступним чином. Вхідну функцію першого інтегратора апроксимувати кусочнопостійною функцією. Вихідна функція першого інтегратора буде мати вид кусочно-лінійної функції (що слідує з властивостей операції інтегрування) і вона точно апроксимується кусочно-лінійною функцією на вході другого інтегратора.

В результаті подвійного інтегрування кусочно-постійної функції отримаємо кусочно-квадратичну функцію (формула Симпсона):

$$
y_n = y_{n-2} + \frac{\tau}{3}(x_n + 4x_{n-1} + x_{n-2}).
$$
\n(1.12)

Виразу (1.12) відповідає імпульсна передатна функція

$$
I = \frac{\tau}{3} \frac{(z^2 + 4z + 1)}{(z - 1)^2}.
$$
 (1.13)

Проводячи обчислення, аналогічні вже наведеним, і використовуючи кусочнолінійну апроксимацію вхідного сигналу, для випадків багаторазового інтегрування можна отримати дискретні передаточні функції, наведені в табл. 1.1.

Таблиця 1.1.

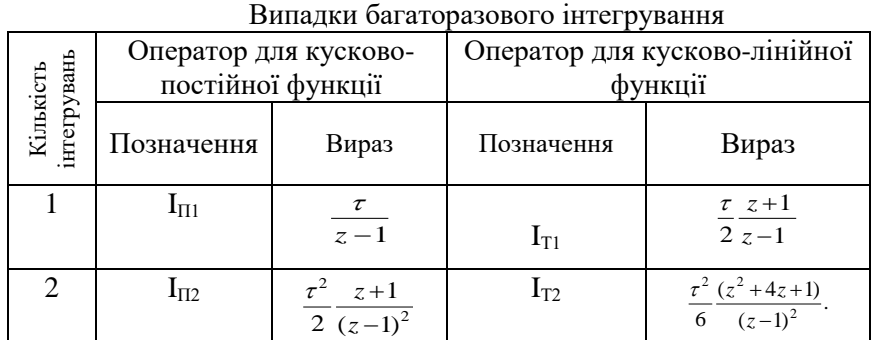

Розглянемо методи, що застосовуються при інтегруванні диференційних рівнянь першого порядку виду

 $\dot{y} = f(y, x, t),$ 

де *f* (*y*, *x*,*t*) - нелінійна функція;

 $y(t)$  - вихідна реакція ОУ;

 $x(t)$  - вхідний вплив ОУ;

*t* - незалежна змінна (час).

Відзначимо, що якщо є диференційне рівняння *n*-го порядку, то його можна перетворити по формулі Коши в систему *n*-диференційних рівнянь виду (1.14).

Проінтегруємо диференційне рівняння (1.14) по формулі трапецій (1.9):

$$
y_n = y_{n-1} + \frac{\tau}{2} (f(y_{n-1}) + f(y_n)).
$$
\n(1.15)

В даному рівнянні *n y* входить в ліву частину та нелінійно – в праву частину. Для рішення такого рівняння необхідно застосування ітераційних методів, які вимагають великих витрат машинного часу на кожному кроці інтегрування і тому неприйнятні. Для прискорення обчислень застосовується алгоритм передбачення та виправлення вихідної величини *yt*. Для спрощення обчислень попереднє значення *yt* на *n*-му кроці інтегрування (передбачення) обчислюється за формулою прямокутників (1.4):

$$
p_n = y_{n-1} + \mathcal{f}(y_{n-1}). \tag{1.16}
$$

Після цього визначаємо виправлене значення *yt* на *n*-му кроці інтегрування, використовуючи в правій частині  $(1.15)$  замість  $y_n$  вже відоме попереднє значення

 $p_n$ :

(1.14)

(1.17)

$$
y_n = y_{n-1} + \frac{\tau}{2} (f(y_{n-1}) + f(P_n)).
$$

Формули (1.16) і (1.17) представляють собою метод чисельного інтегрування за алгоритмом передбачення і виправлення, або модифікований метод Эйлера.

В описаному методі передбачення і виправлення при розв'язанні рівняння виду (1.14) в процедурі чисельного інтегрування по формулі прямокутників використовується значення похідної  $y(t)$  в одній точці  $f(yn)$ . В процедурі чисельного інтегрування по формулі трапецій використовується значення похідної в двох точках ( $f(y_{n-1})$ ,  $f(y_n)$ ).

Часто для підвищення точності інтегрування необхідно застосовувати в парі формул передбачення і виправлення формули більш високого порядку, тобто ті, що використовують значення похідної в точках  $f(y_{n-k}), f(y_{n-k+1}),..., f(y_{n-1}), f(y_n).$ 

Ці формули використовується в багатокрокових методах по алгоритму передбачення і виправлення.

Багатокрокові методи чисельного інтегрування застосовуються для підвищення точності при заданому часі обчислень або для зменшення часу обчислень при заданій точності.

Наведемо формули передбачення та виправлення для деяких багатокрокових методів.

Метод Мілна:

- передбачення

$$
P_n = y_{n-4} + \frac{4\tau}{3} [2f(y_{n-1}) - f(y_{n-2}) + f(y_{n-3})];
$$
\n(1.18)

- виправлення

$$
y_n = y_{n-2} + \frac{\tau}{3} [f(P_n) + 4f(y_{n-1}) + f(y_{n-2})];
$$
\n(1.19)

Метод Адамса-Мултона:

- передбачення

$$
P_n = y_{n-1} + \frac{\tau}{24} [55f(y_{n-1}) - 59f(y_{n-2}) + 37f(y_{n-3}) - 9f(y_{n-4})];
$$
\n
$$
= \text{Plumapneung}
$$
\n(1.20)

- виправлення

$$
y_n = y_{n-1} + \frac{\tau}{24} [9f(p_n) - 19f(y_{n-1}) - 5f(y_{n-2}) + f(y_{n-3})];
$$
\n(1.21)

Недолік цих багатокрокових методів полягає в тому, що для моделювання необхідно мати стартові значення. Одним з засобів одержання стартових значень є інтегрування по формулі прямокутників з малим кроком до тих пір, доки не будуть отримані стартові значення, що вимагаються.

Від зазначеного недоліку вільний однокроковий метод Рунге-Кутта четвертого порядку, заснований на оцінці похідних вихідної величини у середині інтервалу обчислень:

$$
y_n = y_{n-1} + \frac{\tau}{6}(k_1 + 2k_2 + 2k_3 + k_4),
$$
  
\n
$$
\text{Re } k_1 = f(y_{n-1});
$$
  
\n
$$
k_2 = f\left(y_{n-1} + \frac{\tau}{2}k_1\right);
$$
\n(1.22)

$$
k_3 = f\left(y_{n-1} + \frac{\tau}{2}k_2\right);
$$
  

$$
k_4 = f\left(y_{n-1} + \tau k_3\right).
$$

Часто метод Рунге-Кутта використовується для одержання стартових значень багатокрокових методів. Вибір конкретного методу чисельного інтегрування при моделюванні САУ і ОУ на ЕОМ визначається багатьма факторами, в тому числі часом обчислень, точністю обчислень, що вимагається, простотою програмування тощо.

## **1.2. Програма моделювання об'єктів управління та систем автоматичного управління**

Алгоритм програми моделювання ОУ і САУ зображено на рис. 1.5. В програмі досліджується ОУ, що описується диференційним рівнянням  $\dot{y}(t) = ay(t) + bx(t) + c$ , (1.23)

де *a*,*b*,*c* - коефіцієнти, що задаються в процесі роботи програми;

 $y(t)$  - вихідна реакція ОУ;

 $x(t)$  - вхідний вплив.

#### **Міністерство освіти і науки України** Державний університет «Житомирська Політехніка»

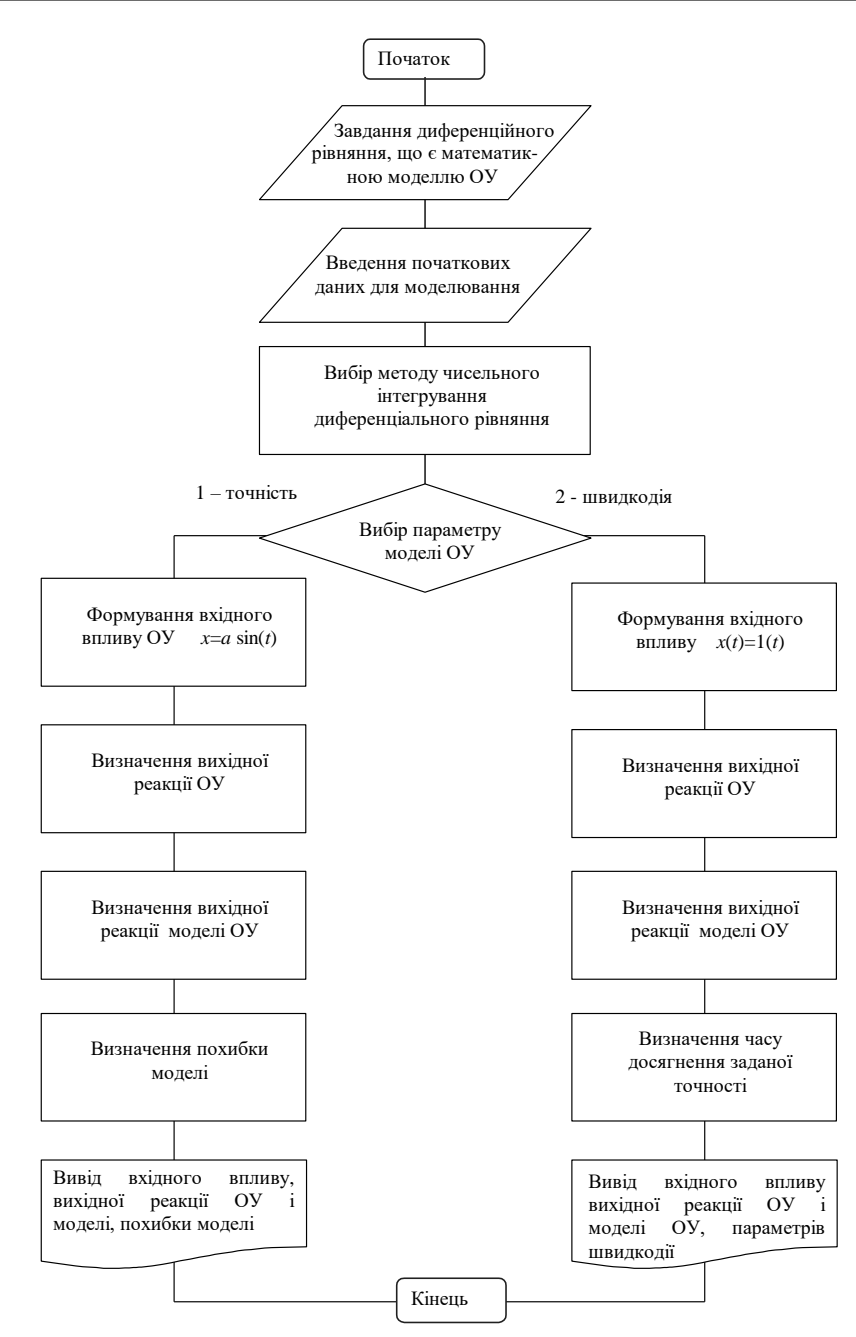

Рис. 1.5. Алгоритм програми моделювання ОУ і САУ

При роботі програми можна формувати два різних види вхідних впливів: - гармонійний

$$
x(t) = A\sin(2f t \pi + \varphi_0);
$$
\n
$$
-\text{O}\mu
$$
\n
$$
-\text{O}\mu
$$
\n
$$
(\text{1.24})
$$

 $x(t) = 1(t)$ . (1.25)

Для визначення вихідний реакції ОУ використовується один з семи засобів чисельного інтегрування:

- прямокутників (Эйлера);

- трапецій;

- Симпсона;

- модифікований метод Эйлера (передбачення по формулі прямокутників і виправлення по формулі трапецій);

- Мілна четвертого порядку;

- Адамса-Мултона;

- Рунге-Кутта четвертого порядку.

Отримаємо рекурентний вираз для чисельного інтегрування диференційного рівняння (1.23) по методу прямокутників.

Перепишемо вихідне рівняння із застосуванням операторів диференціювання *D* і інтегрування *I*:

$$
Dy = ay + bx + c \tag{1.26}
$$

Поділимо обидві частини  $(1.26)$  на оператор *D* i, враховуючи, що  $1/D = I$ , отримаємо

$$
Y = I\left(ay + bx + c\right). \tag{1.27}
$$

Для методу прямокутників оператор інтегрування в формі *z* - перетворення має вид

$$
I = \frac{\tau}{z - 1},\tag{1.28}
$$

де  $\tau$ - крок числового інтегрування.

Перепишемо (1.27) застосовуючи пряме *z*-перетворення:

$$
Y(z) = \frac{\tau}{z - 1} (aY(z) + bX(z) + c);
$$
\n(1.29)

$$
zY(z) - Y(z) = \pi aY(z) + \pi x(z) + \pi z;
$$
\n(1.30)

$$
Y(z) - z^{-1}Y(z) = \pi z^{-1}Y(z) + \tau z^{-1}X(z) + \tau z^{-1}.
$$
\n(1.31)

Застосуємо до (1.31) зворотне *z*-перетворення:

$$
y_n - y_{n-1} = \alpha y_{n-1} + \alpha x_{n-1} + \alpha \tag{1.32}
$$

Остаточно маємо

$$
y_n = (1 + \tau a)y_{n-1} + \tau b x_{n-1} + \tau c \tag{1.33}
$$

Провівши обчислення аналогічні (1.26) - (1.33), отримаємо наступні рекурентні вирази для інших методів чисельного інтегрування.

Метод трапецій:

$$
y_n = \frac{1}{(1 - \pi a/2)} [(1 + \frac{\pi a}{2})y_{n-1} + \frac{\pi b}{2}x_n + \frac{\pi b}{2}x_{n-1} + \pi].
$$
 (1.34)

Метод Симпсона:

$$
y_n = (1 + \tau a) y_{n-1} + \tau b x_{n-1} + \tau c. \tag{1.35}
$$

Метод передбачення по формулі прямокутників і виправлення по формулі трапецій (модифікований метод Эйлера):

- передбачення

$$
p_n = y_{n-1} + \tau \left[ a y_{n-1} + b x_{n-1} + c \right];\tag{1.36}
$$

- виправлення

$$
y_n = y_{n-1} + \frac{\tau}{2} \left[ a y_{n-1} + b x_{n-1} + c + a p_n + b x_n + c \right];
$$
\n(1.37)

Метод Мілна:

$$
p_n = y_{n-4} + \frac{4\tau}{3} \left[ 2\left( ay_{n-1} + bx_{n-1} + c \right) - \left( ay_{n-2} + bx_{n-2} + c \right) + 2\left( ay_{n-3} + bx_{n-3} + c \right) \right]
$$
\n
$$
(1.38)
$$

$$
y_n = y_{n-2} + \frac{\tau}{3} \left[ (ap_n + bx_n + c) + 4(ay_{n-1} + bx_{n-1} + c) + (1.39) \right]
$$

$$
+\big( a y_{n-2} + b x_{n-2} + c \big) \},
$$

Метод Адамса-Мултона:

$$
p_n = y_{n-1} + \frac{\tau}{24} \left[ 55(ay_{n-1} + bx_{n-1} + c) - 59(ay_{n-2} + bx_{n-2} + c) + \right]
$$
\n
$$
y_n = y_{n-1} + \frac{\tau}{24} \left[ 55(ay_{n-1} + bx_{n-1} + c) - 59(ay_{n-2} + bx_{n-2} + c) + \right]
$$
\n
$$
(1.40)
$$

$$
+37(ay_{n-3}+bx_{n-3}+c)-9(ay_{n-4}+bx_{n-4}+c)\n\bigg\}
$$
\n
$$
y_n = y_{n-1} + \frac{\tau}{24}[9(ap_n+bx_n+c)-19(ay_{n-1}+bx_{n-1}+c)-\n\bigg]
$$
\n(1.41)

$$
-5(ay_{n-2}+bx_{n-2}+c)+(ay_{n-3}+bx_{n-3}+c)]
$$

Метод Рунге-Кутта четвертого порядку:

$$
y_n = y_{n-1} + \frac{\tau}{6}(k_1 + 2k_2 + 2k_3 + k_4),\tag{1.42}
$$

 $\text{Re } k_1 = ay_{n-1} + bx_{n-1} + c;$ 

$$
k_2 = a\left(y_{n-1} + \frac{\tau}{2}k_1\right) + bx_{n-1} + c ;
$$
  
\n
$$
k_3 = a\left(y_{n-1} + \frac{\tau}{2}k_2\right) + bx_{n-1} + c ;
$$
  
\n
$$
k_4 = a\left(y_{n-1} + \tau k_3\right) + bx_{n-1} + c .
$$

В методах Мілна і Адамса-Мутона для одержання чотирьох стартових значень *i y* використовується метод прямокутників.

Похибка обчислення вихідної реакції моделі ОУ визначається наступним чином:

$$
\varepsilon = \frac{1}{N} \sum_{i=1}^{N} |y_i^* - y_i|, \tag{1.43}
$$

де N - кількість точок, в яких обчислюється вихідна реакція моделі ОУ;

\* *i y* - вихідна реакція моделі ОУ на *i*-му кроці інтегрування (розрахунок на основі методу чисельного інтегрування);

*i y* - вихідна реакція ОУ на *i*-му кроці інтегрування (аналітичний розрахунок).

При коефіцієнті диференційного рівняння  $a = -1$ ,  $b = 1$ ,  $c = 0$  маємо  $y_i = x_i$ .

Для обчислення вихідної реакції ОУ використовується чисельне інтегрування по формулі трапеції з шагом у 10 разів меншім, ніж для обчислення вихідної реакції моделі ОУ.

У програмі вхідний сигнал ОУ має назву безперервний вхідний сигнал, вхідний сигнал моделі ОУ - дискретний вхідний сигнал, вихідна реакція ОУ безперервний вихідний сигнал, вихідна реакція моделі ОУ - дискретний вихідний сигнал.

Швидкодія моделі ОУ  $t_{M,oy}$  визначається інтервалом часу, що пройшов від початку подачі на вхід моделі ОУ одиничного впливу  $x(t) = 1(t)$  до моменту, коли вихідна реакція моделі ОУ буде знаходитися в межах

 $0.95 \le y_i^* \le 1.05$ .  $\leq y_i^* \leq 1.05$  (1.44)

Швидкодія ОУ  $t_{oy}$  визначається інтервалом часу, що пройшов від початку подачі на вхід ОУ одиничного впливу  $x(t) = 1(t)$  до моменту, коли вихідна реакція ОУ буде знаходитися в межах, визначених співвідношенням (1.44).

Різниця цих двох величин визначає вплив методу чисельного інтегрування на динамічні властивості моделі ОУ. Вказану різницю можна вважати швидкодією методу чисельного інтегрування *мчи t* (рис. 1.6).

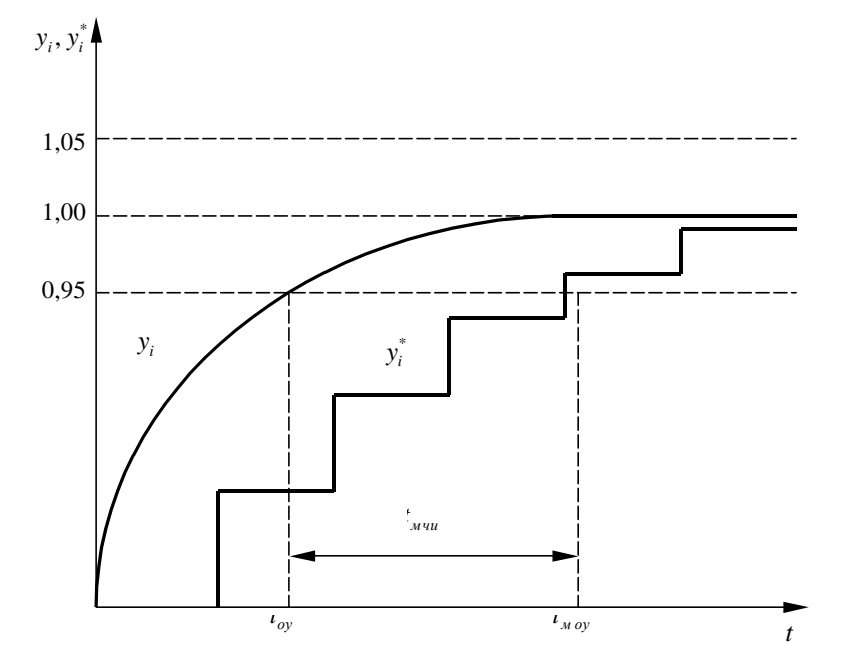

Рис. 1.6. Вплив методу чисельного інтегрування на динамічні властивості моделі ОУ

*Початкові дані для програми*:

- тип характеристики моделі ОУ, що досліджується;

- метод чисельного інтегрування диференційних рівнянь;

- коефіцієнти диференційного рівняння;

- кількість точок для розрахунків вихідний реакції моделі ОУ;

- крок інтегрування.

Вихідні дані програми:

- вихідна реакція моделі ОУ;

- похибка обчислень для моделі ОУ;

- швидкодія моделі ОУ.

## **1.3. Порядок виконання роботи**

1. Вивчити теоретичні відомості, необхідні для виконання роботи.

2. Виконати попередній аналіз початкових даних індивідуального варіанту (табл. 1.2).

Таблиня 1.2

Початкові данні

#### **Міністерство освіти і науки України** Державний університет «Житомирська Політехніка»

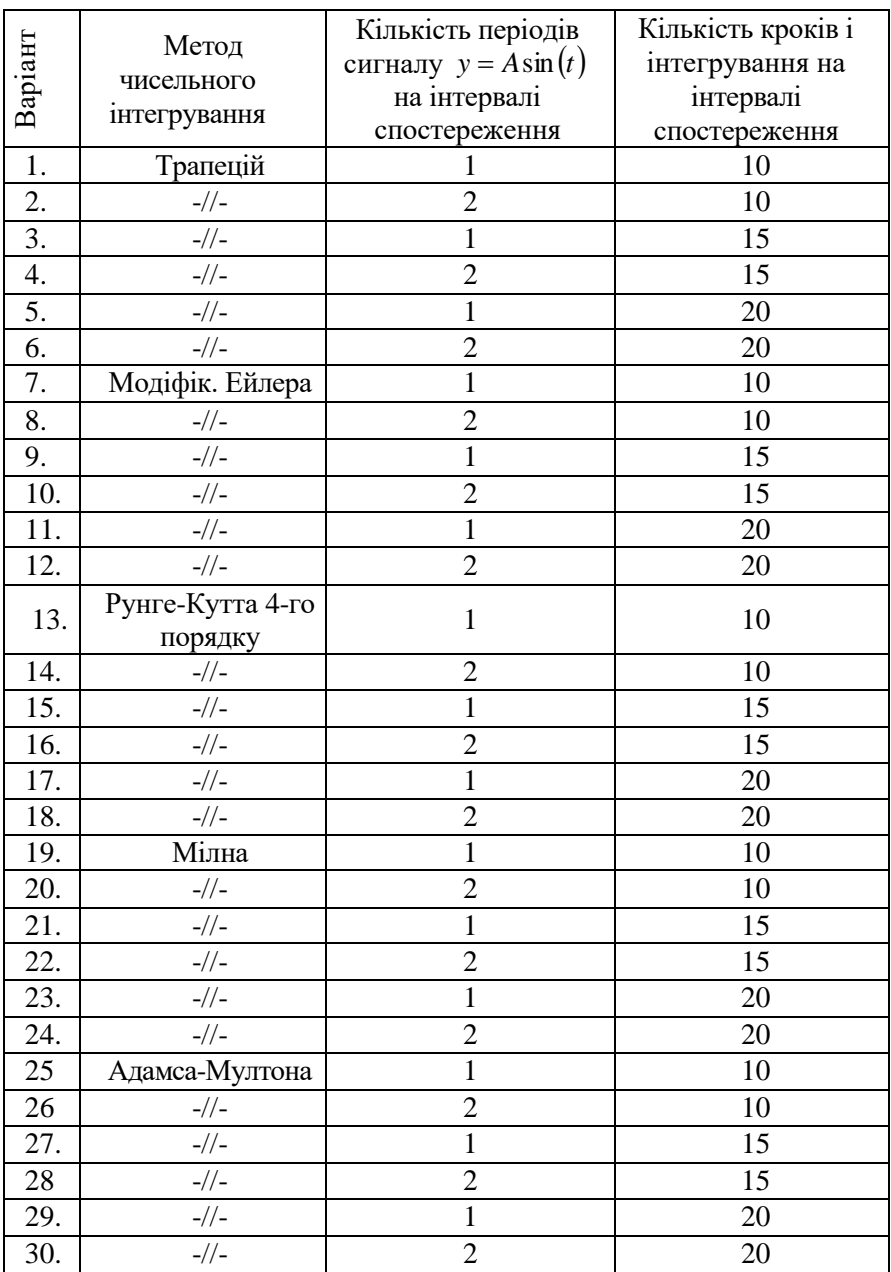

3. Виконайте моделювання ОУ, заданого диференційного рівняння  $y = ay + by + c(f = -1, b = 1, c = 0)$ . . При моделюванні використовуйте метод прямокутників для чисельного інтегрування. Замалюйте графік вхідного сигналу (безперервного і дискретного) і вихідної реакції моделі (безперервної і дискретної).

4. Виконайте моделювання ОУ, використовуючи інший метод чисельного інтегрування (у відповідності з індивідуальним варіантом завдання). Замалюйте графік вихідної реакції моделі ОУ.

5. Визначте похибку моделі ОУ для кожного з 7 методів чисельного інтегрування у відповідності з формулою (1.43). Для визначення похибки необхідно внести відповідні зміни *у* програму. Заповнить таблицю 1.3.

6. Визначте швидкодію моделі ОУ для кожного з 7 методів чисельного інтегрування у відповідності з формулою (1.44). Заповніть таблицю 1.3. Замалюйте вихідну реакцію моделі для одного з методів чисельного інтегрування.

## Таблиця 1.3.

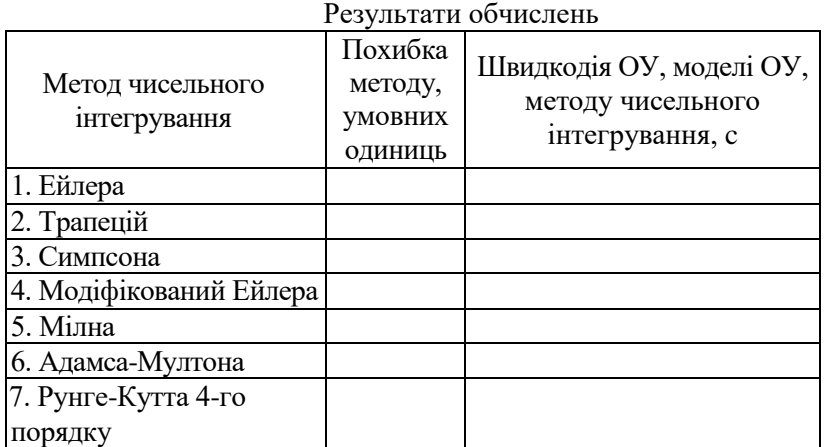

### **1.4. Зміст звіту**

- 1. Найменування і мета роботи.
- 2. Початкові дані індивідуального варіанту.
- 3. Графік вхідного сигналу і вихідної реакції моделі ОУ у відповідності з п.п. 3 і 4 розділу 1.3. (3 графіки).
- 4. Заповнена таблиця 1.3.
- 5. Висновки по роботі.

## **1.5. Контрольні питання**

1. Наведіть основні етапи моделювання САУ за допомогою ЕОМ.

2. Виконайте порівняльний аналіз різних методів апроксимації вхідних сигналів (кусочно-постійна і кусочно-лінійна апроксимація).

3. Порівняйте (графічно) помилки при одержанні вихідного сигналу ОУ при чисельному інтегруванні по формулі прямокутників і формулі трапецій.

4. Чому при дворазовому застосуванні операції чисельного інтегрування виникає необхідність застосування формули трапецій?

5. Як отримати з диференційного рівняння n-го порядку систему з п диференційних рівнянь першого порядку?

6. Обґрунтуйте (графічно) алгоритм передбачення і виправлення (модифікований метод Ейлера).

7. Проведіть порівняльний аналіз методів чисельного інтегрування з точки зору початкових умов, що вимагаються для початку обчислень.

8. Як отримати початкові умови для багатокрокових методів чисельного інтегрування?

9. Як оцінити похибку чисельного інтегруванні для модифікованого методу Ейлера?

10. Поясніть, як оцінити похибку чисельного інтегрування для методу Рунге-Кутта?

11. Що таке процедура автоматичного регулювання кроку інтегрування?

## **ЛАБОРАТОРНА РОБОТА № 2**

# **ВИВЧЕННЯ СТАТИСТИЧНИХ ХАРАКТЕРИСТИК ЦИФРОВИХ ГЕНЕРАТОРІВ ШУМУ**

**Мета роботи:** дослідження залежності статистичних характеристик генерумого "білого" шуму від методів реалізації алгоритмів генерації.

## **2.1. Теоретичні відомості**

При проведенні експериментальних досліджень САУ та інших технічних приладів, при моделюванні таких систем і розв'язанні задачі ідентифікації широко використовують випадкові сигнали (процеси) з заданими статистичними характеристиками.

Як відомо, найбільш повними статистичними характеристиками випадкових процесів є диференціальний закон розподілу ймовірностей (щільність розподілу ймовірностей) і інтегральний закон (функція ймовірності).

При вивченні стаціонарних і ергодичних процесів звичайну обмежуються розглядом перших двох моментів цих законів (кореляційна теорія випадкових процесів).

Незалежно від стаціонарної або нестаціонарної природи випадкового сигналу з заданими характеристиками найбільш часто такі сигнали одержують з допомогою відповідних фільтрів (моделей сигналів) породжуючого білого шуму.

Білий шум - це гіпотетичний стаціонарний випадковий процес, що не має місця в дійсності, і у якого будь-які два значення, роздільні скільки завгодно малими інтервалами часу, статистично незалежні. В силу цього кореляційна функція шуму дорівнює дельта-функції

$$
R(\tau) = a^2 \cdot \delta(\tau), \tag{2.1}
$$

а спектральна щільність

$$
S(\omega) = \int_{-\infty}^{\infty} R(\tau) \cdot e^{-j\omega t} d\tau = a^2 \int_{-\infty}^{\infty} \delta(\tau) \cdot e^{-j\omega t} d\tau = a^2 = const.
$$
 (2.2)

На практиці зустрічаються випадкові процеси, спектральні щільності яких постійні в деякій обмеженій смузі частот. Якщо ця смуга частот по величині перевищує смугу пропускання формуючого фільтру, тобто моделі сигналу (в інших випадках перевищує смугу пропускання досліджуємої САУ) і спектральна щільність приблизно постійна, то такий процес наближено може вважатися білим шумом. Щоб відрізняти реальний (наближений) білий шум від гіпотетичного (математичної абстракції), будемо брати прикметник в лапки, тобто "білий" шум це наближений випадковий процес, що можна генерувати за допомогою технічних або алгоритмічних засобів.

В практиці експериментальних досліджень виникає необхідність знати не тільки спектральний склад випадкових сигналів, але і розподіл ймовірностей миттєвих значень цих сигналів. При цьому заданий розподіл миттєвих значень випадкового сигналу краще всього одержувати за допомогою спеціальних

функціональних перетворювачів з породжуючого "білого" шуму, що має рівномірний розподіл в деякому інтервалі значень.

Типовим прикладом дискретного "білого" шуму може служити помилка квантування сигналів по рівню, що виконується в АЦП. Як відомо, квантування сигналів по рівню може бути ототожнене з їхнім проходженням через перетворювач з нелінійною статистичною характеристикою, показаною на рис. 2.1.

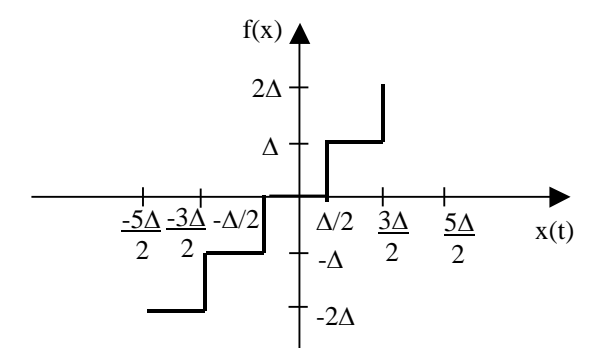

Рис. 2.1. Нелінійна статистична характеристика

Якщо вважати, що в ідеальному випадку (перетворювач не вносить помилок в сигнали що передаються) вихідний сигнал повинен мати значення

 $y = f(x) = kx$ (2.3)

 $(k - \text{Koephi}$ іцієнт перетворення пристрою,  $k = t g \alpha$ ), то під помилкою квантування розуміють різницю двох сигналів, утворених на виході ідеального перетворювача з характеристикою, що показана на рис. 2.1. Процес формування помилки можна відобразити блок-схемою, зображеною на рис. 2.2.

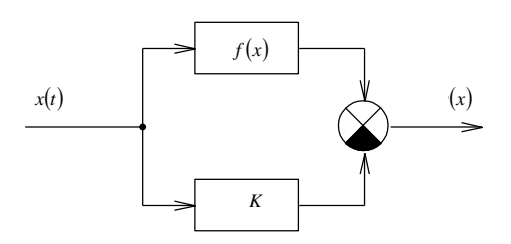

Рис. 2.2. Процес формування помилки

Оскільки

$$
q(x) = f(x) - kx,\tag{2.4}
$$

то графік (осцилограма) зміни помилки квантування має вигляд, показаний на рис. 2.3, а.

Графік щільності розподілу імовірностей випадкової помилки квантування сигналів по рівню зображений на рис. 2.3, б. Аналітично щільність розподілу записується наступним чином:

$$
W(q) = \begin{cases} \frac{1}{\Delta}, & npu & -\frac{\Delta}{2} \le q \ge \frac{\Delta}{2}; \\ 0, & npu & |q| \ge \frac{\Delta}{2}. \end{cases} \tag{2.5}
$$

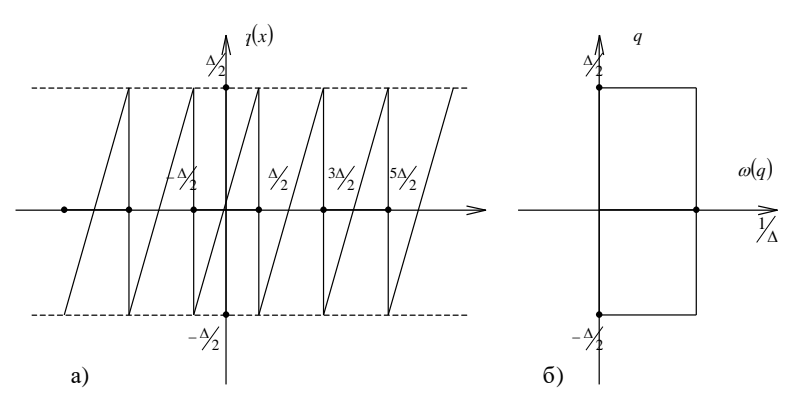

Рис. 2.3. Помилки квантування сигналів по рівню

Існує три методи генерування випадкових чисел: табличний, фізичний, аналітичний (алгоритмічний). В різних генераторах випадкових чисел (ГВЧ) має місце послідовне, паралельне або змішане формування двійкових розрядів числа. Недоліком послідовних ГВЧ є низька швидкодія. Паралельні ГВЧ забезпечують високу швидкодію, але потребують значних апаратних засобів. Змішані ГВЧ використовують переваги двох попередніх типів ГВЧ і тому є найбільш поширеними.

Табличний метод формування випадкових чисел полягає у занесенні в запам'ятовуючий пристрій ЕОМ таблиць випадкових чисел і зчитуванні їх в міру необхідності. Цей метод може використовуватися при малому обсязі статистичних випробувань, так як для зберігання таблиць потрібний великий обсяг пам'яті ЕОМ.

Фізичний генератор складається з джерела шуму, підсилювача і формувача випадкових чисел. В якості джерела шуму використовуються *р-n* переходи діодів і транзисторів, газорозрядні прилади, вугільні стовпчики тощо. Формувач випадкових чисел може бути виконаний у вигляді обмежувача і лічильника, що підраховує кількість перевищень шумовим коливанням встановленого рівня обмеження за фіксований інтервал часу *t* . Якщо кількість підрахованих перевищень парна, то записується нуль, якщо непарна - то одиниця. Найбільш поширеним є метод побудови ГВЧ, в якому кожний розряд вихідного числа формується незалежно за допомогою ймовірнісних блоків, в яких джерелом шуму є фізичні генератори. Отримані нулі і одиниці записуються в спеціальну комірку пам'яті. В будь-який момент можна звернутися до цієї комірки і взяти звідти значення випадкового числа.

Недоліками цього метода формування випадкових чисел є:

1. Складність перевірки якості отриманих випадкових чисел. Ці перевірки потрібно робити періодично, так як через коливання напруги живлення, температури тощо може виникнути так званий "дрейф розподілу".

Досить часто розрахунки на ЕОМ потрібно перепровіряти, щоб виключити можливість випадкового збою. Але відтворити ті самі випадкові числа неможливо, якщо по ходу експерименту їх не запам'ятовувати. Якщо їх запам'ятовувати, то знову отримуємо табличний метод**.**

Досить поширеними є також ГВЧ, побудовані на основі регістра зсуву. Ці ГВЧ формують так звані *М*-послідовності, тобто послідовності максимальної довжини,

які містять  $N = 2<sup>m</sup> - 1$  чисел, що не повторюються, де *m* - число розрядів регістра зсуву.

Аналітичний метод дозволяє отримати випадкові числа шляхом реалізації на ЕОМ математичного алгоритму, що складається із послідовності математичних і логічних операцій, які реалізують рекурсивні співвідношення. Аналітичні методи не дозволяють отримати випадковий процес в його суворо математичному визначенні, так як числа, отримані за допомогою формули неможливо вважати випадковими, хоча формула і може бути досить складна. Найчастіше застосовується рекурсивний алгоритм розрахунку, який визначає всі інші числа по першому заданому числу. При цьому можливі цикли, що повторюються. Крім того, через обмежену розрядність ЕОМ неможливо отримати суворо рівномірний розподіл в заданому інтервалі значень. Тому такий випадковий процес називають псевдовипадковим. Однак, випадкові процеси, що формуються за цим методом, доволі придатні для технічних задач.

Розглянемо деякі аналітичні методи генерування випадкових чисел**.**

Найпростішим є алгоритм Дж. Неймана. Береться довільне число  $a_0$ , що складається з 2n двійкових цифр, і обчислюється його квадрат. Отримуємо  $a_0^2$ , що складається вже з 4n двійкових цифр. Далі вибирається число a<sub>1</sub>, що складається з 2*n* середніх двійкових цифр, шляхом відкидання старших і молодших *n* розрядів. Далі процес обчислень повторюється для *ai* і так далі.

Перевагою цього алгоритму є його простота. Для отримання кожного випадкового числа потрібно лише декілька простих операцій. Програма займає лише декілька комірок пам'яті ЕОМ. Будь-яке число можна легко відтворити для перевірки якості послідовності випадкових чисел. Недоліком даного алгоритму є те, що розподіл випадкових чисел дещо відхиляється від рівномірного, так як дає більше малих значень.

Також відомі і інші алгоритми генерації випадкових чисел: модифікований метод Неймана, алгоритми на основі рекурентного співвідношення, метод порівнянь, запропонований Д. Лемером.

В особливу групу виділяють специфічний дискретний випадковий процес, що отримав назву «випадкові числа» (потік випадкових чисел). Цей процес являє собою аперіодичну послідовність біполярних прямокутних імпульсів напруги, що відповідає аперіодичній виборці обмежених по значенню чисел в тій або іншій системі числення, наприклад в інтервалі значень від 0 до ( 1 *n m* ), де *m* - основа системи лічби, що використовується; *n* -кількість розрядів числа. В ряді випадків використовують періодичну послідовність випадкових чисел.

Інколи виявляється зручним пронормувати числа діленням їх на найбільше число, тобто на (m<sup>n</sup>-1). При цьому випадкові числа розподілені в інтервалі 0... 1.

Пристрій (або алгоритм), що формує послідовність (аперіодичну або періодичну) випадкових чисел, називають, генератором випадкових чисел (ГВЧ). За допомогою *n* -розрядного генератора можна отримати *<sup>n</sup> N m* різноманітних чисел.

Найбільш розповсюджені генератори двійкових чисел (m=2). Фіксація отриманої цифри в кожному з п розрядів здійснюється за допомогою бістабільних

елементів (один стан фіксує одиницю, а інший - нуль). Побудова ГВЧ, що використовують системи лічби, кратні двом, тобто 4, 8, 16, ..., виконується об'єднанням декількох ГВЧ з двійковою системою лічби (при вісімковій системі використовується три двійкових канала тощо).

Будь-яке випадкове двійкове число *Ai* можна уявити у вигляді

$$
A_i = \sum_{j=1}^N \alpha_j \cdot 2^{j-1}, \tag{2.6}
$$

де  $\alpha_j$  – випадкова величина, що приймає в кожному з  $N$  розрядів двійкового числа значення 0 або 1.

Поява нулів і одиниць в кожному розряді числа – події єдино можливі і несумісні, тому сума імовірностей цих подій

$$
P(\alpha_j = 1) + P(\alpha_j = 0) = 1.
$$
\n(2.7)

Що генеруються числа можуть бути корельованими і некорельованими. При цьому умова некорельованості послідовності випадкових чисел має вигляд

$$
R_{mn} = \lim_{N \to \infty} \frac{1}{N} \sum_{k,r=1}^{N} \left( A_m - \langle A \rangle \right) \left( A_n - \langle A \rangle \right) = \begin{cases} 0, & npu & k \neq r; \\ \sigma_A^2, & npu & k = r. \end{cases}
$$
 (2.8)

де  $\langle$ A $\rangle$  - математичне очікування чисел;

 $\sigma_A^2$  - дисперсія чисел.

Як вже відзначалося, найбільший інтерес представляє генерація випадкових рівно ймовірних десяткових чисел. В цьому випадку кожне з  $N = 2^n$  чисел повинно з'являтися на виході ГСЧ з імовірністю

 $P(A_i)=1/2^n$ . (2.9)

Як видно з наведеної формули, розподіл чисел є дискретним і, отже, квазірівномірним в інтервалі 0… (2*<sup>n</sup>* -1) або 0…1.

Щоб випадкові числа, що генеруються підкорялися рівномірному розподілу, необхідно виконання, принаймні, двох умов:

1) Рівність імовірностей появи нулів і одиниць в кожному з розрядів *N* розрядного числа

$$
P(\alpha_j = 1) = P(\alpha_j = 0) = 1/2 \tag{2.10}
$$

2) Відсутність статистичного або детермінованого зв'язку між розрядами чисел, що генеруються.

В найпростішому випадку генерування *n* - розрядних рівно ймовірних чисел зводиться до отримання *n* однорозрядних рівно ймовірних двійкових чисел з наступним їхнім об'єднанням з урахуванням ваги кожного розряду

$$
a_i = \frac{2^{i-1}}{2^N - 1},\tag{2.11}
$$

 $\mu$ е i – номер розряду.

По засобу формування розрядів випадкових двійкових чисел ГСЧ можна поділити на наступні типи:

1). З використанням принципу випадкового чергування в часі одного з двох тривких станів рівноваги;

2). З переліченням імпульсів випадкової послідовності за фіксований інтервал часу;

3). З переліченням періодичних імпульсів, що надходять на лічильник за випадковий інтервал часу.

Крім того, в окрему групу виділяють ГВЧ, у яких для формування одного розряду двійкового числа використовується аналізатор знаку випадкового процесу  $U(t)$  е у фіксовані моменти  $t_i = t_0 + 1 \cdot T_{FBY}$ , де  $i = 0, 1, 2, ...;$   $T_{FBY}$  – тактовий період роботи ГВЧ.

Якщо  $U(t_i)$ >0, те генерується одиниця; якщо  $U(t_i)$ <0, генерується нуль.

ГВЧ з переліченням випадкових, по моментам появи, імпульсів за фіксований інтервал часу  $T_{\scriptscriptstyle r$ вч і ГВЧ з переліченням періодичних імпульсів за випадковий інтервал  $\Delta t_i \Leftarrow T_{I\!B\!H}$  містить загальний елемент – лічильник імпульсів.

Число тригерів у лічильнику визначає розрядність одержуваних чисел і може змінюватися від 1 до *n* .

Якщо вимагається отримати *n* – розрядне випадкове число і у лічильнику міститься *n* ступенів лічби, то ГВЧ називають однотактовим з переліченням імпульсів по модулю  $M = 2<sup>n</sup>$ .

Паралельний ГВЧ складається з *n* однорозрядних лічильників, що рахують імпульси, які надходять від автономних генераторів пакетів імпульсів. При цьому всі *n* однорозрядних лічильників з'єднуються колами зчитування.

Якщо ГВЧ складається з одного лічильника, а *n* - розрядне число формується за *n* послідовних циклів його роботи, то такий ГВЧ називають послідовним.

Послідовний ГВЧ містить вихідну пам'ять, куди через регістр зрушення заносяться значення чисел (0 або 1), отримані в кожному з *n* послідовних циклів.

Паралельні ГВЧ надто складні по свому виконанню, а послідовні ГВЧ мають низьку продуктивність. Компромісної є паралельно – послідовна структура ГВЧ.

Однім з варіантів побудови алгоритмічного ГВЧ (такі ГВЧ інколи називають «математичною моделлю ГВЧ») є завдання випадкової послідовності чисел з допомогою виразу

 $A_{i+1} = a \cdot A_i \pmod{C}, i = 0,1,$  (2.12)

де *Ai* , a та *С* – цілі числа, причому

 $A_0 \neq 0 \pmod{C}$  . (2.13)

Умова  $A = B(\text{mod } C)$  означає, що  $A$  та  $B$  співпадають по модулю  $N$ , тобто  $A$  та  $B$ мають однаковий залишок при діленні на *С*.

Записаний алгоритм отримання випадкових чисел *Ai* визначає, що при довільному початковому значенні  $A_0$  випадкові числа  $A_i$  являють собою результат множення а на A<sub>i</sub> та нормування по модулю C. При цьому випадкові числа мають розподіл від 0 до *С*, *<sup>k</sup> C* 2 . Отримана таким чином послідовність є періодичною. Правильним підбором чисел *А*, *С* та *k* цей період можна зробити достатньо великим.

Практичне використання випадкових чисел звичайно ускладнене. Так, не завжди вдається забезпечити необхідні по умовам експерименту характеристики послідовностей випадкових чисел. Для цього потрібні контроль, регулювання і стабілізація ГВЧ.

Тому випадкові числа замінюють так званими псевдовипадковими послідовностями чисел. Така заміна можлива, якщо характеристики псевдовипадкової послідовності близькі до характеристик випадкової послідовності.

Псевдовипадкова послідовність є регулярним періодичним сигналом, будь-які необхідні характеристики якого можна отримати по реалізації в один період. Такими сигналами успішно вдається замінити послідовність випадкових однорозрядних чисел - «бінарний шум».

Варіант псевдовипадкової послідовності показаний на рис. 2.4, де *Т* – тривалість двійкового сигналу (дискретна); *Т<sup>n</sup>* – період послідовності.

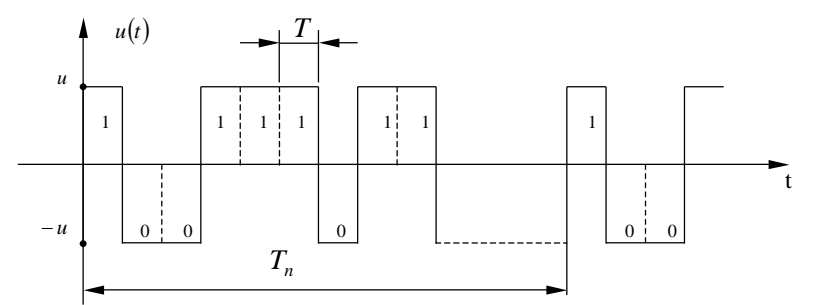

Рис. 2.4. Псевдовипадкова послідовність

Як «бінарний шум» найбільш широко застосовуються лінійні послідовності максимальної довжини (ПМД, або НПМД – послідовності), що генеруються з допомогою генераторів, які складаються з *n* – каскадних регістрів зсуву і суматорів по модулю 2(mod 2). Спрощена блок – схема такого генератора зображена на рис. 2.5.

Згідно рис. 2.5 сигнали з одиничних виходів *k*–го і *r*–го тригерів складуться по mod 2 і надходять на вхід першого тригера. Схема з *n* тригерів може мати  $N = 2^n$ різноманітних станів. Не можна використати лише один стан: коли в усіх тригерах зафіксовані нулі (генеруються тільки нулі). Тому період повторення, пойменований максимальним, буде визначатися наступним чином:

 $T_N = T(2^n - 1).$  (2.14)

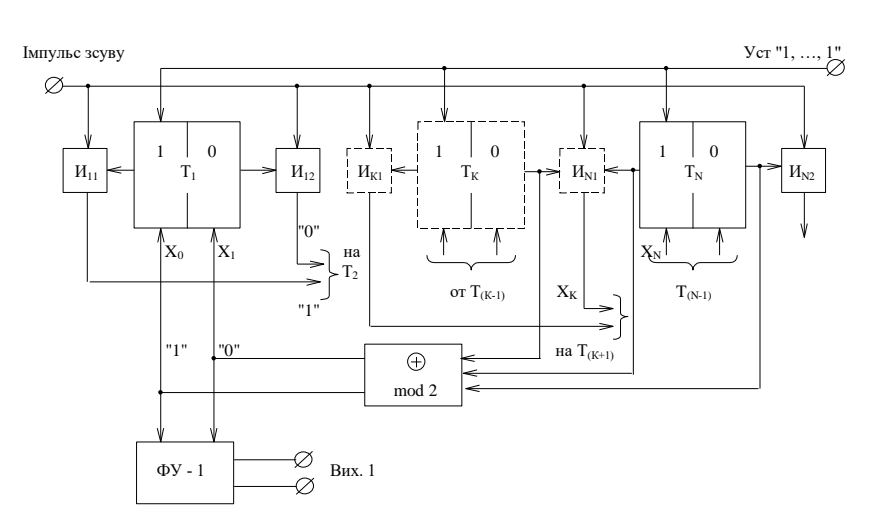

Рис. 2.5. Блок – схема генератора

Оскільки стан тригера змінюється тільки через один такт (період) імпульсами зсуву, то при вступі «оператора затримки» на один такт сигнал на виході будьякого тригера можна записати аналітично

 $\mathbf{y}_i = \mathbf{D} \cdot \mathbf{x}_{i-1}$  $x_i = D \cdot x_{i-1}$  (2.15)

Тоді робота генератора (див. рис. 2.5) відбувається наступним чином. Якщо в тригері *T*1 на *j* –му такті зафіксоване деяке число 1 *x* (+1 або 0), то в результаті зсуву через один такт x<sub>1</sub> виявиться зафіксуваним в T<sub>2</sub>, а в T<sub>1</sub> переходить число з суматора по *mod* 2. Означені оператори з кожним черговим тактом повторюються.

У відповідності з цим для станів тригерів можна записати:  $x_1 = D \cdot x_0; \quad x_2 = D^1 \cdot x_1; \dots; x_i = D^i \cdot x.$ (2.16)

Сигнал на виході суматора по *mod* 2 одержуємо послідовною підстановкою:

 $D^0 \cdot x_0 = D \cdot x_k \oplus D \cdot x_n = D^k \cdot x_0 \oplus D^r \cdot x_0.$  (2.17)

Для прикладу нехай  $N=3$ ,  $k=2$ . Тоді для  $x_0$  запишемо

$$
D^0 \cdot x_0 = D^2 \cdot x_0 \oplus D^3 \cdot x_0 \tag{2.18}
$$

або

$$
x_0 \cdot (D^3 \oplus D^2 \oplus D^0) = 0. \tag{2.19}
$$

де  $D^0 \cdot x_0 = x_0$ , так як  $D^0 = 1$ .

Якщо  $N = 3$ , а сумуються сигнали з виходів  $T_1$  і  $T_2$ , то схема описується виразом  $x_0 \cdot (D^3 \oplus D^2 \oplus D^0) = x_0 \cdot Q[D]$ .  $(2.20)$ 

Вираз

$$
Q[D] = (D^r \oplus D^k \oplus D^0) \tag{2.21}
$$

називається характеристичним поліномом.

В ланцюзі зворотного зв'язку генератора може бути один або декілька суматорів по *mod* 2. Тому характеристичний многочлен може містити велике число операторів затримки *D* в відповідних степенях.

Вибір числа суматорів і точок підключення їхніх входів визначається тим, який сигнал потрібно отримати від генератора. Для отримання послідовності з максимальним періодом достатньої мати один суматор на два входи.

Якщо в схемі визначається і початок першого періоду, то вихідний сигнал буде суворо детермінованим. При ЦЬОМУ статистичні характеристики реалізації двійкових випадкових чисел і описаних ПМД тим не менше будуть співпадати.

Порівняємо ці послідовності. В випадковій послідовності зміна знаків сигналу відбувається в моменти *t <sup>i</sup> i T* . При рівній імовірності появи символів можна передбачити, що після  $+U_c$  з імовірністю  $P_1 = P_0 = 1/2$  з'явитися або нуль, або одиниця.

В послідовності максимальної довжини, оскільки вона включає всі можливі *N* = 2<sup>n</sup> –1 числа (окрім 00...0), буде 2<sup>n-1</sup> одиниць і (2<sup>n-1</sup> –1) нулів.

Імовірності появи нулів і одиниць в псевдовипадковій послідовності (в середньому):

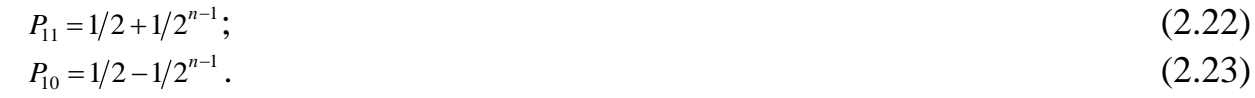

З формул (2.22), (2.23) видно, що при *n*

$$
\lim_{N \to \infty} P_{11} = \lim_{N \to \infty} P_{10} = \frac{1}{2}.
$$
\n(2.24)

Однакові також імовірності появи серій з нулів і одиниць, що йдуть одне за одним.

Так, в випадковій послідовності серія з *j* одиниць (нулів) буде зустрічатися з імовірністю

$$
P_{j1} = (1/2)^{j+1} = 1/2^{j+1} \tag{2.25}
$$

В ПМД серії з однієї одиниці будуть зустрічатися 2<sup>n-2</sup> раз, з двох одиниць -3 2 *<sup>n</sup>* раз і так далі до серії з *n* одиниць, що зустрітися 1 раз. Тоді для серії з двох нулів (одиниць) ліворуч і праворуч можна записати

$$
P_{0,0,0} = 2^{n-2}/2^{n-1} \approx 1/2^2 ; \qquad (2.26)
$$

$$
P_{1,1,1} = 2^{n-3}/2^{n-1} \cong 1/2^3 ; \tag{2.27}
$$

і т. д.

Автокореляціні функції (АКФ) випадкових вибірок з послідовностей максимальної довжини і «бінарного шуму» будуть відрізнятися одне від іншого зміщенням по осі ординат на величину

$$
R(\infty) = u^2/2^{n-1} \,. \tag{2.28}
$$

Це зв'язано з тим, що в ПМД будуть відсутні числа вигляду 00…0 математичне очікування не дорівнює нулю. Вираз для АКФ має вигляд

$$
R(\tau) = \begin{cases} u^2 \left( 1 - \left| \frac{\tau}{T} \right| \right), & npu|\tau| \le T; \\ u^2 \left( 2^n - 1 \right), & npu|\tau| > T. \end{cases}
$$
 (2.29)

Графіки АКФ і спектральної щільності ПМД показані на рис. 2.6 а, б.

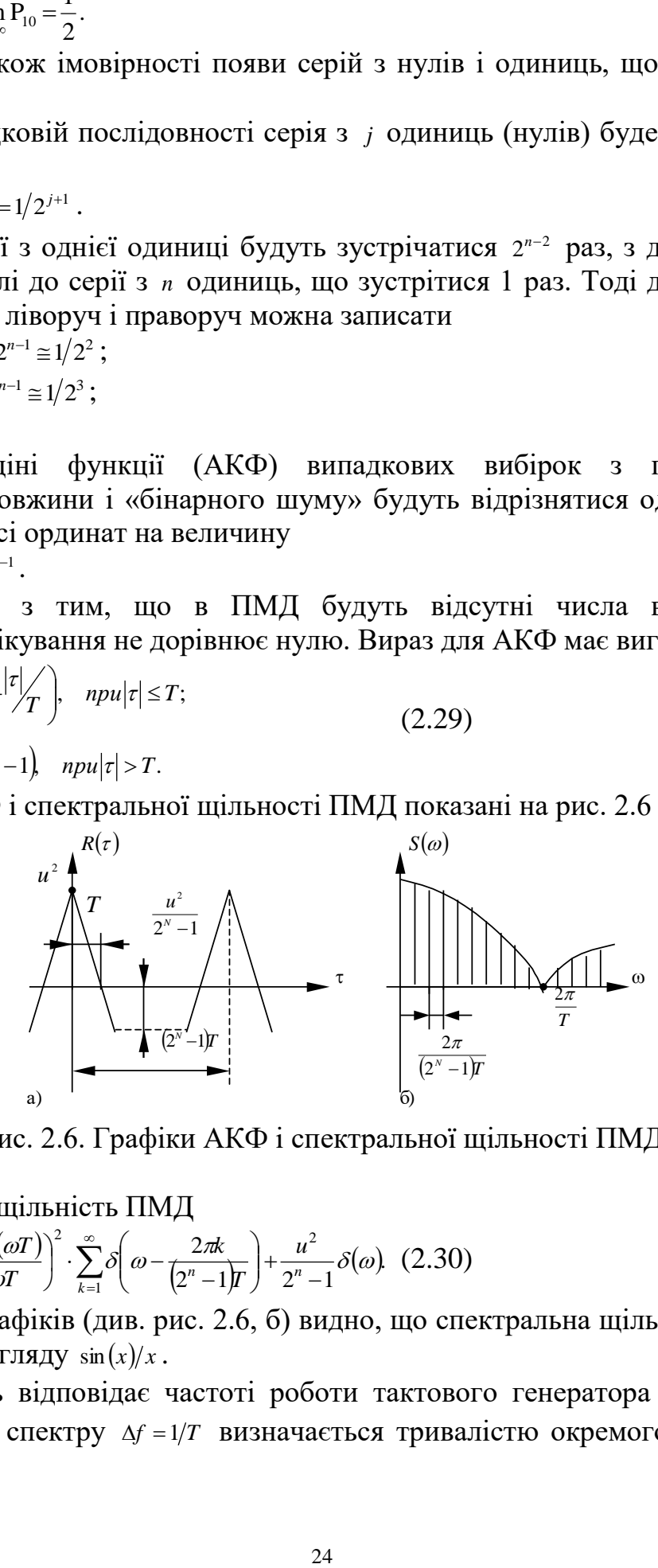

Рис. 2.6. Графіки АКФ і спектральної щільності ПМД

Спектральна щільність ПМД

$$
S(\omega) = \frac{2\pi \cdot 2^{n+1}}{(2^n - 1)^2} \left( \frac{\sin(\omega T)}{\omega T} \right)^2 \cdot \sum_{k=1}^{\infty} \delta\left(\omega - \frac{2\pi k}{(2^n - 1)T}\right) + \frac{u^2}{2^n - 1} \delta(\omega). \tag{2.30}
$$

З формул і графіків (див. рис. 2.6, б) видно, що спектральна щільність лінійчата з огинаючую вигляду  $\sin(x)/x$ .

Перший нуль відповідає частоті роботи тактового генератора  $f_t = 1/T$ . Таким чином, ширина спектру  $\Delta f = 1/T$  визначається тривалістю окремого символу і не залежить від тактового періоду генератора, а інтервал між елементами спектра  $\Delta F = 1/T_n$ , де  $(2^n - 1)T$  $T_n = \frac{2\pi k}{2^n - 1}$ 2  $\overline{a}$  $=\frac{2\pi k}{\sqrt{2n^2+k^2}}$ , по шкалі частот дорівнює  $\Delta F = 1/(T(2^n - 1)).$ 

Він залежить від періоду послідовності  $T_n = (2^n - 1)T$  і швидко спадає з зростанням числа каскадів регістра зсуву *n* . При *n* спектр прагне до суцільного, тобто ПМД зі зростанням *n* по своїм характеристикам швидко наближається до характеристик «бінарного шуму». При підвищенні частоти генератора імпульсів зсуву (зменшення *Т*) спектр сигналу поширюється, наближаючись до спектру білого шуму. Саме ця обставина дозволяє використати псевдовипадкові послідовності як заміну сигналів з суцільним рівномірним спектром в заданому діапазоні частот.

Характеристичні поліноми дозволяють створювати генератори, що реалізуються у вигляді моделі на ЕОМ.

## **2.2. Програма дослідження цифрових генераторів шуму**

Алгоритм програми дослідження цифрових генераторів шуму зображений на рис. 2.7.

В програмі реалізовані наступні цифрові генератори шуму:

1. Генератор випадкових чисел "ГВЧІ", що відповідає формулам (2.12), (2.13). **В** даному випадку  $C = 2$ ,  $A_0 = (22563)_8$ ;

2. Генератор псевдовипадкової бінарної послідовності "ГВЧ2", що, відповідає формулам (2.16), (2.17). В даному випадку *n*=7, *r*=7, а характеристичний багаточлен

 $Q[D] = (D^7 \oplus D^4).$  (2.31)

Отже, період повторення псевдовипадкової бінарної послідовності буде рівний 127.

Автокореляційна функція обчислюється в припущенні стаціонарності і эргодичності процесу ,що досліджується:

$$
R_{xx}(k) = \lim_{N \to \infty} \frac{1}{N - k} \sum_{i} (x(i)x(i + k)), \quad k = 0, 1, ..., N - 1,
$$
\n(2.32)

де *x*(*i*) – дискретні відліки шуму, *i* = 1,2,...,*N*,

*N* - кількість випадкових чисел.

На практиці потрібно обмежуватися кінцевими вибірками процесів, що зумовлює перехід до близького алгоритму згідно формули

$$
R_{xx}(k) = \frac{1}{N-k} \sum_{i=1}^{N-k} (x(i)x(i+k)), \quad k = 0,1,...,N-1.
$$
 (2.33)

Ступінь наближення пропонується оцінити в ході виконання лабораторної роботи при розгляді різноманітних обсягів вибірки відліків шуму. Цей засіб обчислення АКФ позначимо «АКФ1».

Існують інші засоби обчислення АКФ. Так АКФ може бути знайдена по відомій спектральній щільності через зворотне перетворення Фур'є:

 $R_{xx}(\tau) = \Phi^{-1} \{ S_{xx}(\omega) \}.$  (2.34)

#### **Міністерство освіти і науки України** Державний університет «Житомирська Політехніка»

де  $T$  – інтервал спостереження  $T = N \cdot \Delta t$ .

$$
X_T(j\omega) = \int_{-\infty}^{\infty} x(t)e^{-j\omega t}dt.
$$
\n(2.36)

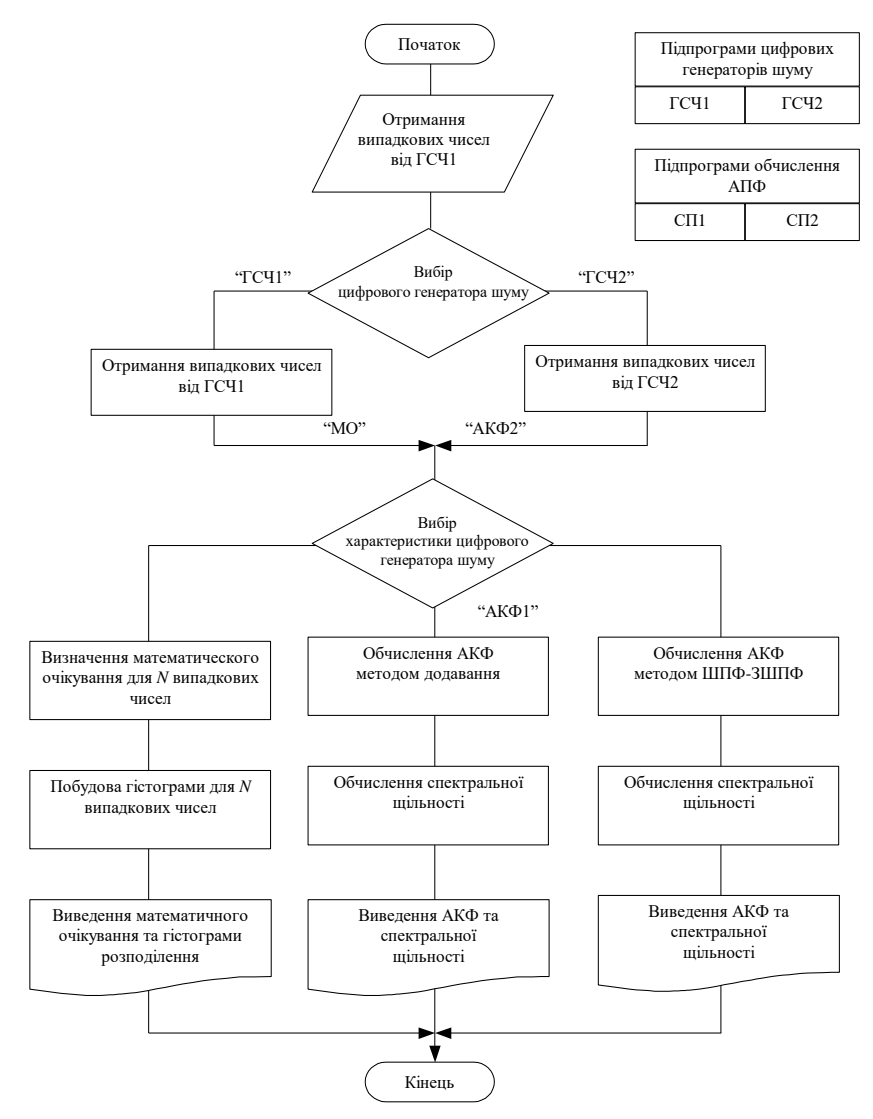

Рис. 2.7. Алгоритм програми дослідження цифрових генераторів шуму

В свою чергу, спектральна щільність стаціонарних ергодичних процесів  $S_{xx}(\omega) = \lim_{T \to \infty} 1/T \{ X_T(j\omega) X_T(-j\omega) \},$  (2.35)

Обчислення інтегралів перетворення Фур'є на ЕОМ виконується по процедурі швидкого перетворення Фур'є (ШПФ):

$$
X(m) = \sum_{k=0}^{N-1} x(k)e^{-j\omega k} = \sum_{k=0}^{N-1} x(k)\cos\left(\frac{mk2\pi}{N}\right) + + j\sum_{k=0}^{N-1} x(k)\sin\left(\frac{mk2\pi}{N}\right) = \text{Re}[X(m)] + j\,\text{Im}[X(m)],
$$
  
m=0.1, ...N-1. (2.37)

Тоді для знаходження АКФ необхідно виконати для заданого обсягу вибірки спочатку пряме ШПФ, а після цього – зворотне ШПФ (ЗШПФ).

В підсумку приходимо до алгоритму

 $S_{rr}(\omega) = X(j\omega)X^*(j\omega),$  (2.38)

де *x*(*jω*) – результат застосування процедури ШПФ до *x*(*i*);

 $X^*(j\omega) - \phi$ ункція, спряжена з  $X(j\omega)$ .

Застосуванням ЗШПФ до  $s_{{}_{\mathcal{R}}}\!\left(\omega\right)$  з (2.38) одержуємо АКФ.

Цей засіб отримання АКФ позначимо «АКФ2».

Розглянемо отримання спектральної щільності процесу для кожного засобу обчислення АКФ:

АКФ1 – спектральна щільність одержується застосуванням процедури ШПФ до *R*<sub>xx</sub>(k) з (2.33);

АКФ 2 – спектральна щільність є проміжним результатом при обчисленні АКФ (формула (2.38).

Початкові дані для програми:

- кількість відліків шуму;

- тип цифрового генератора шуму;

- засіб обчислення АКФ.

Вихідні дані програми:

- математичне очікування вибірки дискретних відліків шуму

- гістограма розподілу дискретних сигналів шуму;

- спектральна щільність.

## **2.3. Порядок виконання роботи**

1. Вивчити теоретичні відомості, необхідні для виконання роботи.

2. Виконати попередній аналіз початкових, даних індивідуального варіанту (табл. 2.1).

Для всіх варіантів використовуються генератори шуму "ГВЧ" і "ГВЧ1" і методи обчислення АКФ "АКФ1" і "АКФ2" (розділ 2.2).

3. Для генератора шуму "ГВЧ1" отримати математичне очікування значення випадкового числа і гістограму розподілу випадкових чисел в інтервалі 0 ... 1. Розрахунки провести для трьох значень кількості випадкових чисел *N*1, *N*2 і *N*3. Заповнити таблицю 2.2.

4. Повторити пункт 3 для генератора шуму "ГВЧ2". Заповнити таблицю 2.3.

5. Обчислити АКФ для генератора шуму "ГВЧ1" двома способами "АКФ1" і "АКФ2". Кількість відліків чисел *N=N*3. Замалювати графіки АКФ.

6. Повторити пункт 5 для генератора шуму "ГВЧ2". Замалювати графіки АКФ.

 $S_x(\omega) = X(\omega)X * (j\omega),$ <br>  $\omega =$  результат застосування процеду<br>  $\omega$ ) – результат застосування процеду<br>  $\sigma$ ) – функція, сприжена з  $x(j\omega)$ .<br>
7 rocynamina XIIIIIФ до  $S_u(\omega)$  з (2.38)<br>
й засіб отримання АКФ позначимо<br>
1701 – с 7. Отримати вибірку випадкових чисел із законом розподілу, вказаним у таблиці 2.1. Довжина вибірки *N=N*3. Побудувати гістограму розподілу значень випадкових чисел і автокореляційну функцію. Довідникові дані про закони розподілу випадкових величин наведено в додатку 5.

Таблиня 2.1.

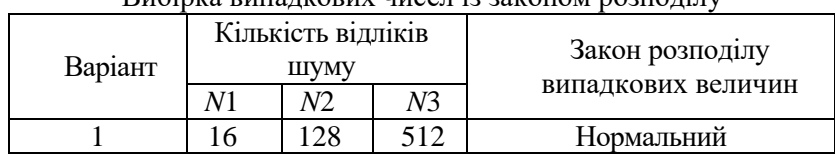

Вибірка випалкових чисел із законом розполілу

#### *Ліністерство освіти і науки У* жителий університет «Житомирська Полі<u>в</u>

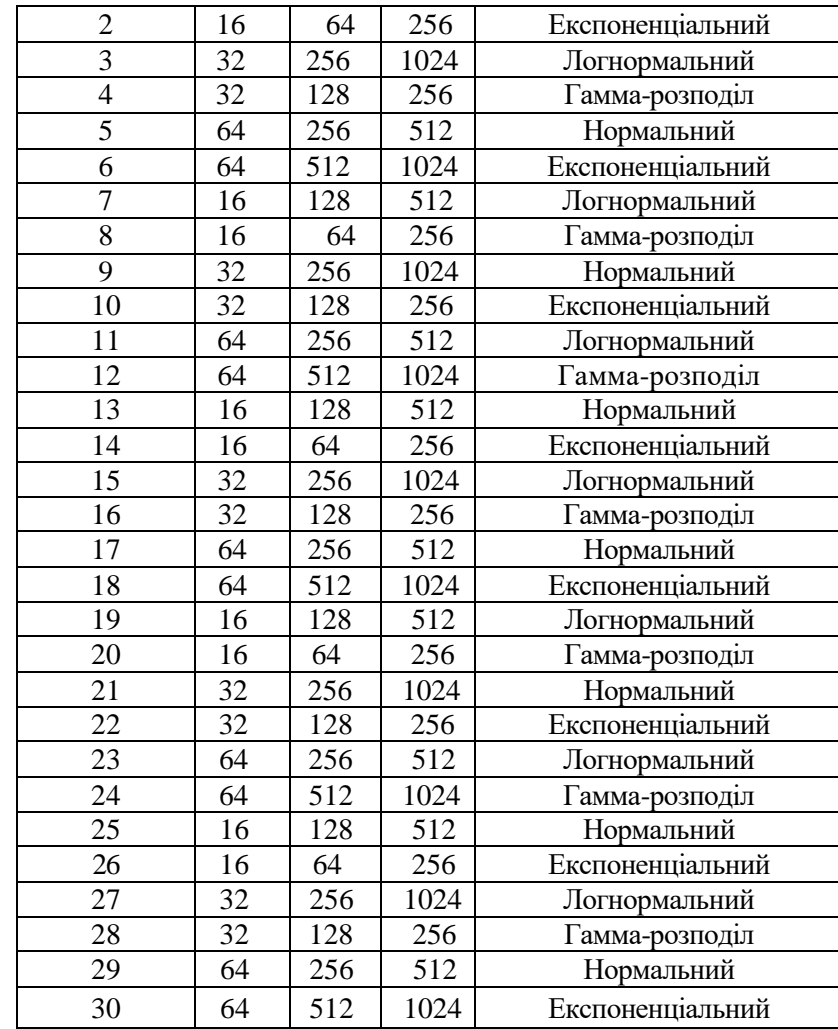

## Таблиця 2.2.

Розрахунок для генератора типу "ГВЧ1"

| Характеристика          | Кількість відліків шуму |    |                |
|-------------------------|-------------------------|----|----------------|
| генератора              | N1                      | N2 | N <sub>3</sub> |
| Математичне             |                         |    |                |
| очікування значення     |                         |    |                |
| <b>IIIVMV</b>           |                         |    |                |
| Кількість відліків шуму |                         |    |                |
| на інтервалі:           |                         |    |                |
| 0,00,1                  |                         |    |                |
| 0,10,2                  |                         |    |                |
| 0,20,3                  |                         |    |                |
| 0,30,4                  |                         |    |                |
| 0,40,5                  |                         |    |                |
| 0,50,6                  |                         |    |                |
| 0,60,7                  |                         |    |                |
| 0,70,8                  |                         |    |                |
| 0,80,9                  |                         |    |                |
| 0,91,0                  |                         |    |                |

#### **Міністерство освіти і науки України** Державний університет «Житомирська Політехніка»

Таблиця 2.3.

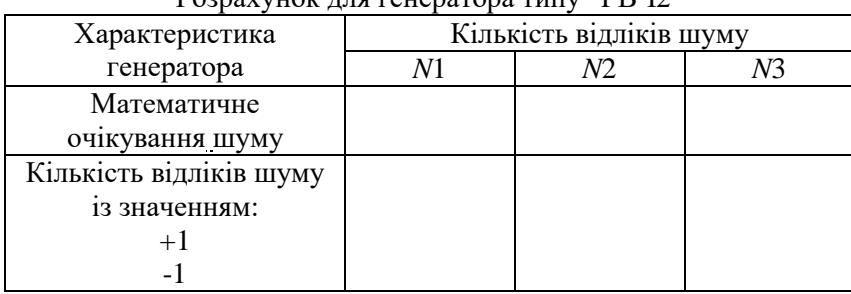

Розрахунок для генератора типу "ГВИ2"

8. Повторити п. 7, додатково пропустивши випадковий процес (послідовність випадкових чисел) через фільтр нижніх частот з прямокутною смугою перепускання.

9. Повторити п. 8 для фільтрів з АЧХ в формі кривої Гаусса і експоненціальною АЧХ.

### **2.4. Зміст звіту**

1. Найменування і мета роботи.

2. Початкові дані індивідуального варіанту.

3. Графіки гістограми і автокореляційної функції п.п. 7 (3 графіки).

4. Заповнити таблиці 2.2 та 2.3.

5. Висновки по роботі.

### **2.5. Контрольні питання**

1. Назвіть засоби отримання випадкових чисел.

2. Які умови необхідно виконати для отримання випадкових чисел 3 рівномірним розподілом?

3. Назвіть основні засоби формування розрядів випадкових двійкових чисел в ГВЧ.

4. Проведіть порівняльний аналіз паралельних і послідовних ГВЧ.

5. Назвіть основні алгоритми отримання випадкових чисел на ЕОМ.

6. Чим викликана необхідність переходу від випадкових чисел до псевдовипадкових послідовностей? Які умови при цьому необхідно виконати?

7. Намалюйте структурну схему і поясніть принцип роботи генератора нуль послідовності максимальної довжини (НПМД). Характеристичний поліном  $Q = D3 \oplus D$ ; число розрядів регістру зсуву  $N = 3$ .

8. Визначіть період повторення, кількість нулів і одиниць, що виробляються за період, для генератора НПМД, побудованого на регістрі зсуву, що містить 7 розрядів.

9. Визначіть імовірності появи нулів і одиниць для генератора НПМД з числом розрядів регістру зсуву  $N = 4$ .

10. Який вигляд має АКФ для генератора НПМД?

11. Перетворіть формулу для визначення АКФ таким чином, щоб число випадкових чисел, що складуться, було постійним, використовуючи при цьому властивість періодичності псевдовипадкової послідовності. Обґрунтуйте це перетворення.

12. Як отримати АКФ, використовуючи пряме і зворотне перетворення Фур'є?

### **ЛАБОРАТОРНА РОБОТА №3**

## **ІДЕНТИФІКАЦІЯ ДИНАМІЧНИХ ХАРАКТЕРИСТИК ОБ'ЄКТІВ УПРАВЛІННЯ ПО ЗАСОБУ ВЗАЄМНОЇ КОРЕЛЯЦІЙНОЇ ФУНКЦІЇ**

**Мета роботи:** дослідження точності засобу ідентифікації, основаного на взаємній кореляційній функції входу і виходу об'єкту управління.

#### **3.1. Теоретичні відомості**

При моделюванні ОУ однією з задач є визначення його динамічних характеристик (ідентифікація об'єкту). Ця задача може бути вирішена по методу взаємної кореляційної функції (ВКФ) вхідного і вихідного сигналів.

При дослідженні даного методу будемо припускати, що процеси, які протікають в ОУ, є стаціонарні і ергодичні. Точне рішення задачі ідентифікації вимагає спостереження за процесами, що досліджуються, на достатньо великому (теоретично нескінченному) відрізку часу, але в реальній системі потрібно обмежувати час спостереження, розповсюджуючи отримані дані на нескінченний інтервал спостереження. Одержані при такому підході результати будуть наближеними. Оцінка ступеня такого наближення - одна з важливих задач, що вирішуються при моделюванні ОУ.

Розглянемо ОУ (рис. 3.1, а), вихід якого при вхідному сигналі *xt* визначається наступним виразом (інтегралом згортки):

$$
y(t) = \int_{0}^{1} k(t-\tau)x(\tau)d\tau,
$$
\n(3.1)

де *kt* - імпульсна характеристика ОУ, одержувана зворотним перетворення Лапласа з передавальної функції (див. рис. 3.1, б), тобто

 $k(t) = L^{-1}\{k(p)\}.$  (3.2)

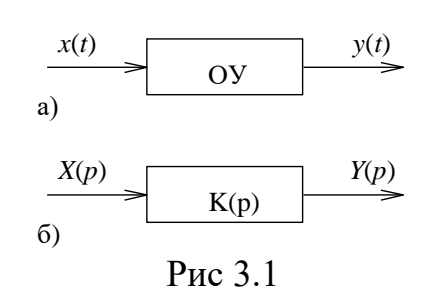

Приймаючи обмеження  $x(t) = 0$  для всіх  $t < 0$ , отримаємо з (3.1)

$$
y(t) = \int_{-\infty}^{t} k(t-\tau)x(\tau)d\tau = \int_{-\infty}^{t} k(\tau)x(t-\tau)d\tau.
$$
 (3.3)

Розглянемо фізичний сенс рівнянь (3.1) і (3.3). Нехай на вхід ОУ подаються імпульси шириною  $\theta \rightarrow 0$  і амплітудою  $x(t)$  в моменти часу  $t = 0, \theta, 2\theta, \dots$  з енергією  $\theta$ *x*(*t*) (рис. 3.2). Введемо позначку:  $y_i(t)$  - реакція ОУ в момент часу *t* на один *i* - $\lim_{t \to \infty}$ , прикладений в момент часу  $t = (i-1)\theta$ . На ґрунті викладеного можна записати

$$
y_i(t_1) = k[t_1 - (i-1)\theta] \cdot \theta \cdot x[(i-1)\theta]. \tag{3.4}
$$

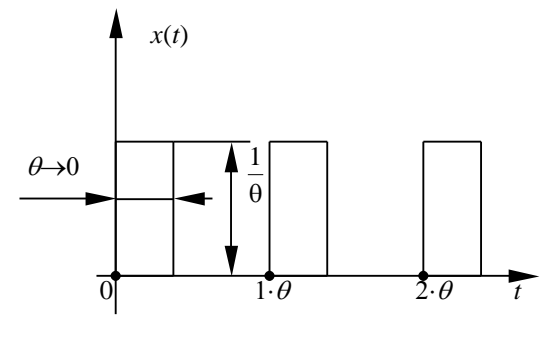

Рис. 3.2

Оскільки послідовність імпульсів додається з моменту часу  $t = 0$  до  $t = t_1$ , то  $y(t_1)$  можна розглядати як суму *n* виходів  $y_1(t_1)$ ,  $y_2(t_1)$ ,...,  $y_n(t_1)$ :

$$
y(t_1) = \sum_{i=1}^{N} y_i(t_1) = k \sum_{i=1}^{N} [t_1 - (i-1)\theta] \cdot \theta \cdot x[(i-1)\theta].
$$
 (3.5)

В межі  $\theta \rightarrow d\tau \rightarrow 0$  і *i*⋅ $\theta \rightarrow \tau$  одержуємо вираз (3.3). Якщо вхідний сигнал ОУ *x*(*t*) - випадковий, то, маючи (3.1) або (3.5), можна обчислити взаємну кореляційну функцію *Rxy* , що відбиває взаємозв'язок між виходом ОУ *yt* в будь-який момент часу  $t$  і входом ОУ  $x(t-\tau)$ , наступним чином:

$$
R_{xy}(\tau) = \lim_{T \to \infty} \frac{1}{2T} \int_{-T}^{T} x_T(t) y_T(t - \tau) dt,
$$
\n(3.6)

де *Т* - тривалість процесів, що спостерігаються *xt* і *yt*.

Підставляючи в (3.6) вираз (3.1) і вводячи поняття АКФ, одержуємо:

$$
R_{xy}(t) = \int_{0}^{\infty} k(\tau)R_{xx}(t-\tau)d\tau,
$$
\n(3.7)

де  $R_{xx}(\tau)$  - АКФ,

$$
R_{xx}(\tau) = \lim_{T \to \infty} \frac{1}{2T} \int_{-T}^{T} x(t) x(t - \tau) d\tau.
$$
 (3.8)

Розглянемо випадок, коли на вхід ОУ подається вхідний сигнал  $x(t)$  типу "білого" шуму. Як Відомо, АКФ "білого" шуму являє собою дельта - функцію. Отже, для АКФ "білого" шуму формула матиме наступний вигляд (3.8)

$$
R_{xx}(\tau) = \lim_{T \to \infty} \frac{1}{2T} \int_{-T}^{T} x(t) x(t - \tau) = \sigma^2 \delta(\tau).
$$
 (3.9)

Підставляючи значення (3.9) в (3.7), одержуємо

$$
R_{xy}(t) = \sigma^2 \int_0^\infty k(\tau) \delta(t-\tau) d\tau = \sigma^2 k(t), \qquad (3.10)
$$

де *kt* - імпульсна характеристика ОУ.

Отже, для визначення динамічних характеристик по методу ВКФ необхідно на вхід подати "білий" шум і по вихідній реакції ОУ визначити ВКФ, тотожно рівну (з точністю до постійних коефіцієнтів) в даному випадку імпульсній характеристиці ОУ. В результаті даної процедури ідентифікації і одержується імпульсна характеристика ОУ.

На практиці неможливо отримати сигнал у вигляді "білого" шуму. Для визначення динамічних характеристик в реальному масштабі часу застосовуються сигнали, АКФ яких з деяким наближенням апроксимується дельта - функцією. Докладно властивості таких сигналів і засоби їхнього отримання за допомогою цифрових генераторів шуму досліджувались на практичному зайнятті № 2.

Визначення динамічних характеристик в реальному масштабі часу здійснюється шляхом накладання вхідного сигналу *xt* (одержаного від генератора шуму) на робочий сигнал *rt* ОУ (рис. 3.3).

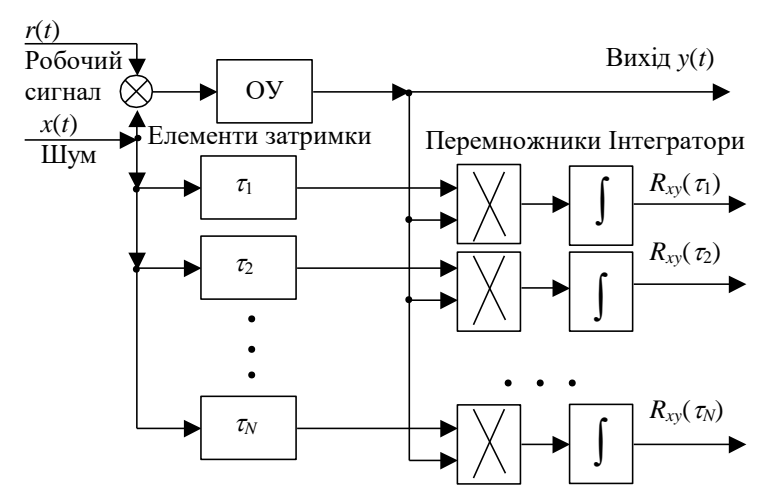

Рис. 3.3. Блок-схема визначення динамічних характеристик

В цьому випадку ВКФ між  $x(t)$  і  $y(t)$  дасть імпульсну характеристику  $k(t)$  з деякою малою похибкою. Додатковою умовою є нерівність  $x(t) \ll r(t)$ , так як процес ідентифікації не повинен впливати на нормальну роботу САУ.

При виконанні ідентифікації з допомогою ЕОМ в наведених виразах всі інтеграли повинні бути замінені відповідними сумами.

### **3.2. Програма визначення динамічних характеристик ОУ по методу ВКФ**

Алгоритм програми визначення динамічних характеристик ОУ по методу ВКФ зображений на рис. 3.4.

У програмі використовуються два ОУ:

- аперіодичний першого порядку  
\n
$$
K_0(z) = \alpha / [1 - (1 - \alpha)z^{-1}];
$$
\n(3.11)

- другого порядку з двома інтеграторами

$$
K_0(z) = \frac{\left[\varepsilon - (\alpha - \beta)z^{-1}\right]}{\left[1 - (2 - \alpha - \beta)z^{-1} + (1 - \alpha)z^{-2}\right]}.
$$
\n(3.12)

Для кожного об'єкта необхідно одержати перехідну характеристику (вихідну реакцію ОУ на прикладений до його входу одиничний стрибок) і імпульсну характеристику (вихідну реакцію ОУ на прикладену до входу дельта-функцію в нульовий момент часу).

Одержимо різницеве рівняння для ОУ першого порядку.

$$
K_0(z) = \alpha / [1 - (1 - \alpha)z^{-1}] = Y(z) / X(z), \qquad (3.13)
$$

де *X z*, *Yz* - *z*-перетворення відповідно входу і виходу ОУ.

Тоді на основі формули (3.13) можна записати:

$$
(1 - (1 - \alpha)z^{-1})Y(z) = \alpha X(z). \tag{3.14}
$$

Далі виконуємо зворотне z-перетворення і отримуємо різницеве рівняння:  $y(n) = (1 - \alpha) \cdot y(n - 1) + \alpha x(n),$  (3.15)

де  $0 \leq \alpha \leq 2$  - одномірна (відрізок числової осі) область стійкості ОУ.

Для ОУ другого порядку

$$
K_0(z) = \left[\alpha - (\alpha - \beta)z^{-1}\right] / \left[1 - (2 - \alpha - \beta)z^{-1} + (1 - \alpha)z^{-2}\right] =
$$
  
=  $Y(z)/X(x)$ ;\t(3.16)

$$
(1 - (2 - \alpha - \beta)z^{-1} + (1 - \alpha)z^{-2})Y(z) = (\alpha - (\alpha - \beta)z^{-1})X(x);
$$
\n(3.17)

$$
Y(z) = (2 - \alpha - \beta)z^{-1}Y(z) + (\alpha - 1)z^{-2}Y(z) + \tag{3.18}
$$

$$
+\alpha X(z)+(\beta-\alpha)z^{-1}X(z).
$$

Виконуючи обернене *z*-перетворення над (3.19), одержуємо різницеве рівняння для ОУ другого порядку:

$$
y(n) = (2 - \alpha - \beta) \cdot y(n-1) + (\alpha - 1)y(n-2z) + (2\alpha)(n) + (\beta - \alpha)x(n-1),
$$
\n(3.19)

де 0≤ $\alpha$ ≤2, 0≤ $\beta$ ≤4 - двумірна (площина) область стійкості ОУ.

Для одержання перехідної характеристики на вхід ОУ необхідно подати одиничний східчастий вплив

$$
x(n)=1, n=0,1,...,N-1,
$$
\n(3.20)

де *N* - довжина досліджуваної вибірки відліків входу і виходу ОУ.

Імпульсну характеристику одержимо, якщо на вхід ОУ подано випадкові числа (псевдовипадкова бінарна послідовність) від цифрового генератора шуму і визначимо ВКФ входу і виходу.

Виходячи з (3.6) і з огляду на дискретність відліків, отримаємо

$$
R_{xy}(n) = \lim_{N \to \infty} 1/(2N+1) \sum_{N} y_N(i) x_N(i-n),
$$
\n(3.21)

 $\mu = 0, 1, \ldots, N-1; \quad n\Delta t = \tau; \quad N\Delta t = T.$ 

Враховуючи, що  $y(t)=0$  для  $t \le 0$ , і обмежуючись кінцевими вибірками процесів *xi* і *yi* , маємо

$$
R_{xy}(n) = 1/(N-n)\sum_{i=1}^{N-n} y(i+n)x(i+n),
$$
\n(3.22)

де  $n = 0, 1, \ldots, N-1$ .

Для оцінки якості цифрового генератора шуму обчислюється його АКФ.

Виходячи з (3.7) і провівши перетворення аналогічно формулам (3.21) і (3.22), одержуємо вираз для визначення АКФ:

$$
R_{xy}(n) = 1/(N-n)\sum_{i=1}^{N-n} x(i)x(i+n),
$$
\n(3.23)

де  $n = 0, 1, \ldots, N-1$ .

#### **Міністерство освіти і науки України** Державний університет «Житомирська Політехніка»

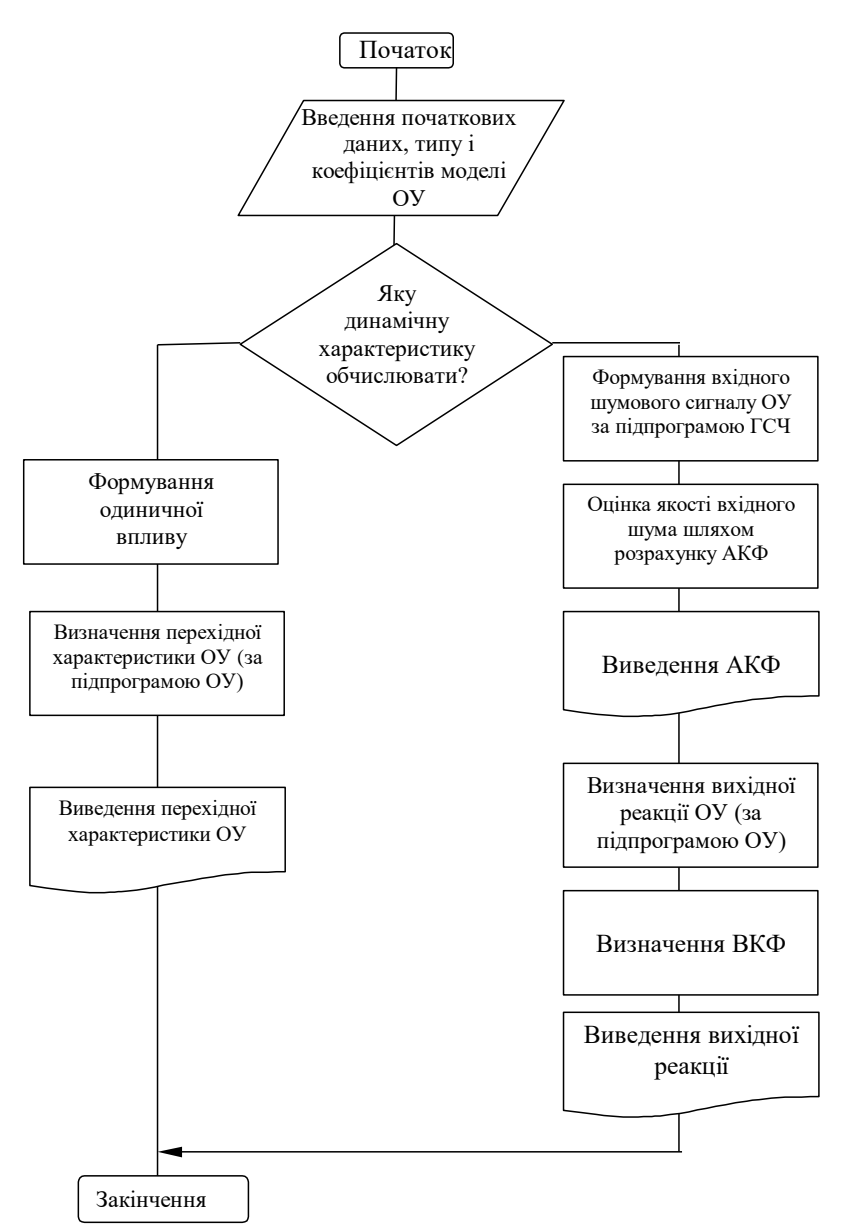

Рис. 3.4. Алгоритм програми визначення динамічних характеристик ОУ по методу ВКФ

Більш докладні відомості про властивості цифрового генератора шуму і його АКФ наведені в практичному занятті № 2.

Початкові дані для програми:

- тип і коефіцієнти рівняння ОУ;

- кількість відліків вхідного сигналу.

Вихідні дані програми:

- перехідна характеристика;

- АКФ цифрового генератора шуму;

- ВКФ входу і виходу ОУ.

## **3.3. Порядок виконання роботи**

1. Вивчити теоретичної відомості, необхідні для виконання роботи.

2. Виконати попередній аналіз початкових даних індивідуального варіанту (табл. 3.1).

3. Одержати перехідну характеристику ОУ 1-го порядку (коефіцієнт  $\alpha = \alpha_1$ , кількість відліків *N*=32).

4. Повторити п.3 при коефіцієнті  $\alpha = \alpha_2$ .

5. Одержати перехідну характеристику ОУ 2-го порядку (кількість відліків *N*=32).

6. Одержати імпульсну характеристику ОУ 1-го порядку (коефіцієнт  $\alpha = \alpha_1$ , кількість відліків *N*=32),

7. Одержати імпульсну характеристику ОУ 2-го порядку (кількість відліків *N*=32).

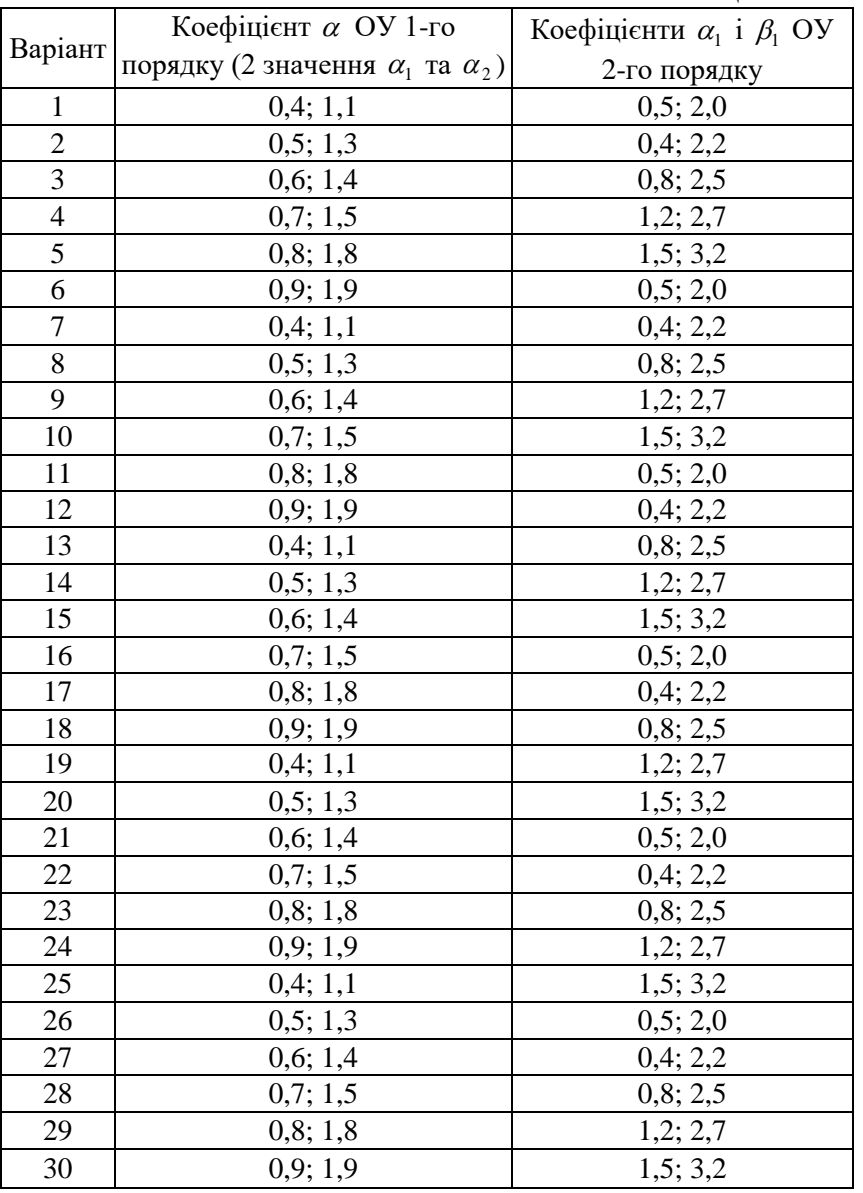

Таблиця 3.1. Початкові данні

## **3.4. Зміст звіту**

1. Найменування і мета роботи.

2. Початкові дані індивідуального варіанту.

3. Графіки перехідних характеристик (3 графіки).

4. Графіки імпульсних характеристик ОУ (2 графіки).

5. Висновки по роботі.

## **3.5. Контрольні питання**

1. Дайте визначення перехідної й імпульсної характеристик ОУ.

2. Дайте пояснення фізичного змісту методу обчислення вихідної реакції ОУ шляхом згортки вхідного впливу і імпульсної характеристики ОУ.

3. Що таке взаємна кореляційна функція ОУ?

4. Чим відрізняється імпульсна характеристика ОУ від ВКФ у випадку подавання на вхід "білого" шуму?

5. Які властивості повинні мати сигнали, що використовуються для ідентифікації ОУ по методу взаємної кореляційної функції?

6. Намалюйте структурну схему для визначення динамічних характеристик ОУ в реальному масштабі часу. Поясніть її роботу.

7. Як одержати рівняння, що описує ОУ, по його передатній функції?

8. Визначіть вигляд перехідної характеристики аперіодичного ОУ першого порядку при таких значеннях коефіцієнта в передатній функції: 0,5; 1; 1,5; 2,0; 2,5.

# **ЛАБОРАТОРНА РОБОТА № 4 ДОСЛІДЖЕННЯ МЕТОДІВ АДАПТИВНОЇ ІДЕНТИФІКАЦІЇ**

**Мета роботи:** дослідження умов збіжності алгоритмів адаптивної ідентифікації.

### **4.1 Теоретичні відомості**

Однією із складових частин процесу моделювання ОУ є його ідентифікація. У загальному випадку ідентифікація динамічних об'єктів полягає у визначенні їхньої структури і параметрів по даним, що спостерігаються, тобто по вхідному впливу і вихідній величині ОУ. Ця задача виникає при створенні адаптивних систем, тобто таких, у яких на основі ідентифікації ОУ виробляються оптимальні управляючі дії. До різноманітних варіантів задачі ідентифікації приводять статистичні методи опрацювання інформації в різноманітних областях науки і техніки.

Адаптивна ідентифікація здійснюється за допомогою моделі відповідної структури, параметри якої в процесі ідентифікації змінюються таким чином, щоб із найменшою похибкою відображати параметри ОУ. Функціональна схема процесу адаптивної ідентифікації наведена на рис. 4.1.

Різниця вихідних величин ОУ і моделі утворює нев'язку

 $\varepsilon(z(n), c) = y(n) - \tilde{y}(n)$ , (4.1)

де *zn* - значення входу і виходу ОУ, отримані в результаті спостережень;

*с* - вектор параметрів моделі, що настроюється.

Будемо вважати, що ОУ стаціонарний, тобто його параметри, не залежать від часу.

Якість адаптивної ідентифікації (ступінь наближення моделі в процесі настроювання ОУ) оцінюється по середніх втратах

 $J(c) = M\{F[\varepsilon(z(n), c)]\},$  (4.2)

де *м* {} - математичне очікування;

*F*- функція втрат (ступінь небажаності нев'язки).

Функція втрат може обчислюватися по різним формулам.

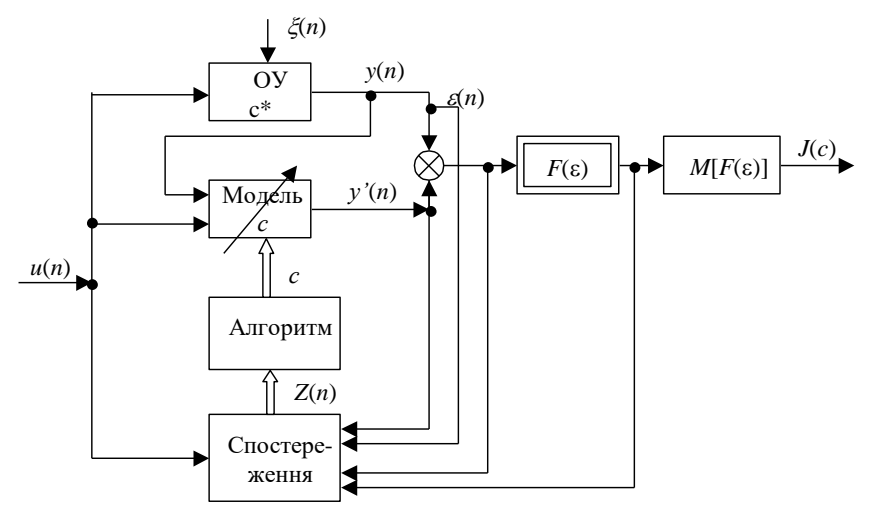

Рис. 4.1. Функціональна схема процесу адаптивної ідентифікації

Найчастіше використовують:

- порогову функцію втрат (рис. 4.2, а):

$$
F(\varepsilon) = \begin{cases} 1, & npu \ |\varepsilon| \ge \varepsilon_0, \\ 0, & npu \ |\varepsilon| < \varepsilon_0, \end{cases}
$$

- лінійну функцію втрат (рис. 4.2, б)

$$
F(\varepsilon)=|\varepsilon|,
$$

- квадратичну функцію втрат (рис. 4.2, в)

 $F(\varepsilon) = \varepsilon^2$ .

В лабораторній роботі використовується квадратична функція втрат, тобто втрати пропорційні квадрату нев'язки:

 $F[\varepsilon] = \varepsilon^2(z(n), c).$  (4.3)

Алгоритм ідентифікації полягає в тому, що на основі доступних для спостереження значень вхідних і вихідних величин змінюють параметри моделі, що настроюється, так, щоб із ростом числа кроків настроювання моделі середні втрати  $J(c)$  досягали мінімального значення.

Таким чином, для рішення задач ідентифікації необхідно:

- визначити клас ОУ, що досліджуються;

- на основі відомостей про ОУ сформувати модель, що настроюється (визначити її структуру);

- вибрати критерій якості ідентифікації квадрату втрат);

- побудувати алгоритм ідентифікації.

Рівняння лінійного динамічного ОУ з двома входами (рис. 4.3) представляється у вигляді лінійного різницевого рівняння

$$
y(n) + \sum_{m=1}^{N} a_m^* y(n-m) = \sum_{m=0}^{N} b_m^* u(n-m) +
$$
  
+ 
$$
\sum_{m=1}^{N} d_m^* [\xi(n-m) - (n-m)],
$$
 (4.4)

де *yn* - вихід ОУ;

 $n = 0, 1, 2, \ldots$  - дискретний час;

*un* - вхідний вплив;

 $\xi(n)$  - збурююча дія, (завада).

Оптимальною моделлю, що настроюється, будемо вважати таку модель, для котрої  $M \left| \varepsilon^2(n) \right|$  досягає мінімально можливого значення при певних значеннях її параметрів.

Для ОУ з рівнянням (4.4) рівняння оптимальної моделі має вигляд

$$
\tilde{y}(n) = -\sum_{m=1}^{N} a_m y(n-m) + \sum_{m=0}^{N} b_m u(n-m) +
$$
  
+ 
$$
\sum_{m=1}^{N} d_m [y(n-m) - \tilde{y}(n-m)],
$$
\n(4.5)

Введемо позначення вектора параметрів моделі

 $c = (a_1, \ldots, a_n, b_1, \ldots, b_n, d_1, \ldots, d_n)$  $,...d_n$ ). (4.6)

Оптимальне рішення задачі ідентифікації для даної моделі, що настроюється позначимо

#### **Міністерство освіти і науки України** Державний університет «Житомирська Політехніка»

 $c^* = (a_1^*, \ldots, a_n^*, b_1^*, \ldots, b_n^*, d_1^*, \ldots, d_n^*)$ . (4.7)

У відповідність з обраним критерієм якості ідентифікація (формула (4.2)) можна записати

$$
J^*(c^*) = M\langle c^2(z(n), c^*) \rangle = \min . \tag{4.8}
$$

Оптимальне рішення *с*<sup>\*</sup> можна знайти з критерію якості (4.8) за допомогою методу найменших квадратів, що призводить до рішення системи лінійних алгебраїчних рівнянь.

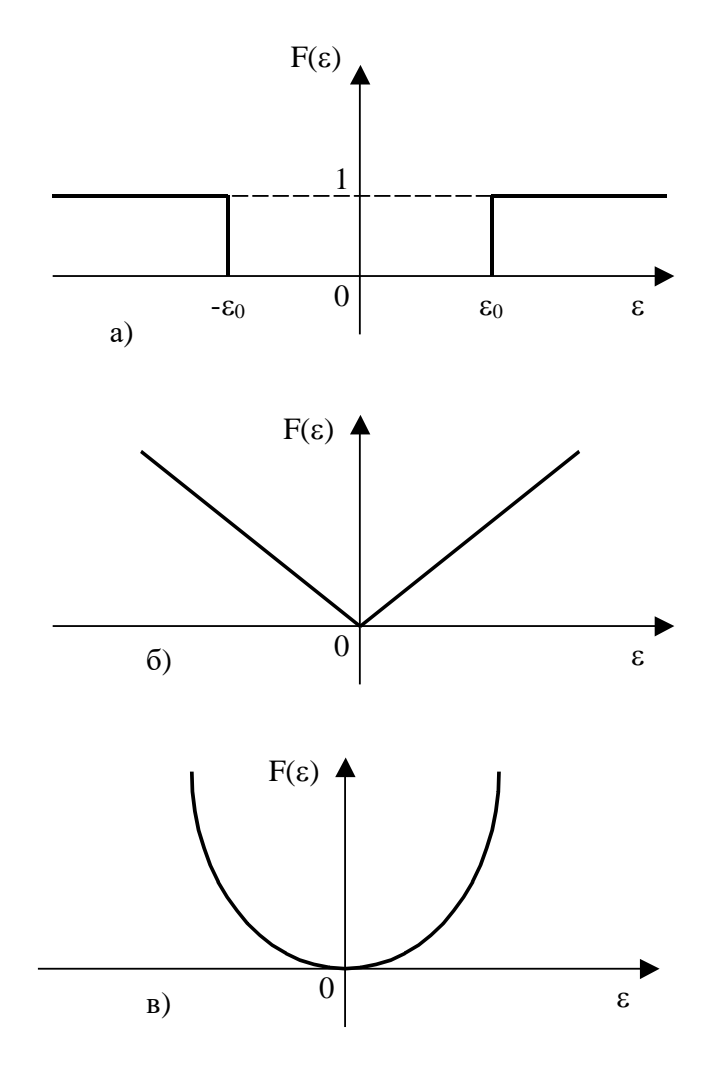

Рис. 4.2. Функції втрат

- порогова;
- лінійна;
- квадратична.

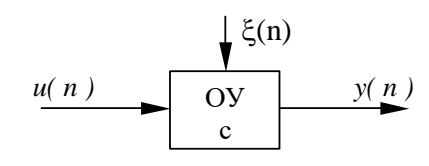

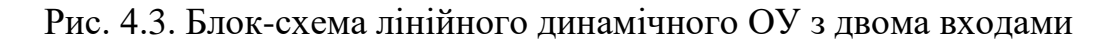

Умова, що визначає оптимальне рішення задачі ідентифікації  $(c = c^*)$ , має вигляд

$$
\nabla J(c) = M \{ \nabla_c F[\varepsilon(z(n), c)] \} = 0, \qquad (4.9)
$$

де *J* - градіент середніх втрат;

*c<sup>F</sup>* - градіент функції втрат,

 $\nabla_c F = (\partial/\partial c_1, \ldots, \partial/\partial c_N)$ .

Векторне рівняння (4.9) еквівалентно системі нелінійних алгебраїчних рівнянь щодо компонент вектора *c* . У зв'язку з трудностями, що виникають при аналітичному рішенні рівняння (4.9), переходять до наближених методів. Це значить, що рівняння (4.9) заміняється різницевим рівнянням, рішення якого *cn* з плином часу прагне до оптимального рішення *c* \* .

Якщо градіент середніх втрат  $\nabla J(n)$  відомий (на основі попередніх спостережень за ОУ і моделлю, що настроюється), то алгоритм адаптації (ітеративний алгоритм) має вигляд

 $C(n) = c(n-1) - \Gamma(n) \nabla J(c(n-1)),$  (4.10)

де  $\Gamma$ (n) - матриця підсилення;

*c*0- початкова умова (звичайно вибирається довільно).

Блок-схема ітеративного алгоритму показана на рис. 4.4, де ЕЗ - елемент затримки.

Якщо градіент середніх втрат невідомий (цілком невідома щільність розподілу перешкод і спостережень), то алгоритм ідентифікації (рекуррентний алгоритм) має вигляд

$$
C(n) = C(n-1) - \Gamma(n)\nabla_c F[E(\varepsilon(n), c(n-1))].
$$
\n(4.11)

Блок-схема рекуррентного алгоритму показана на рис. 4.5.

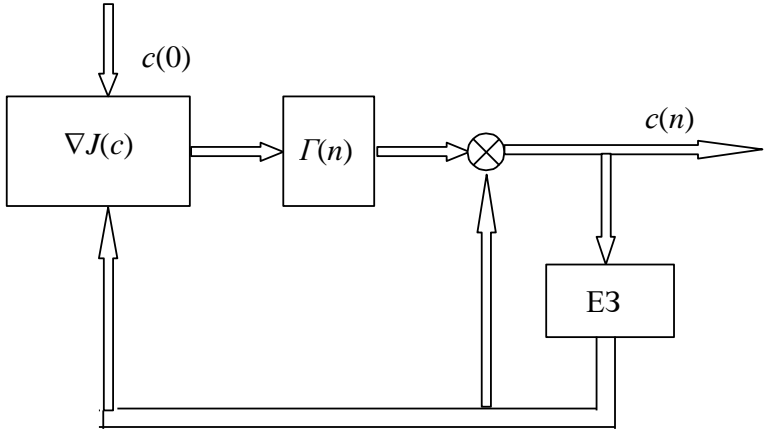

Рис. 4.4. Блок-схема ітеративного алгоритму

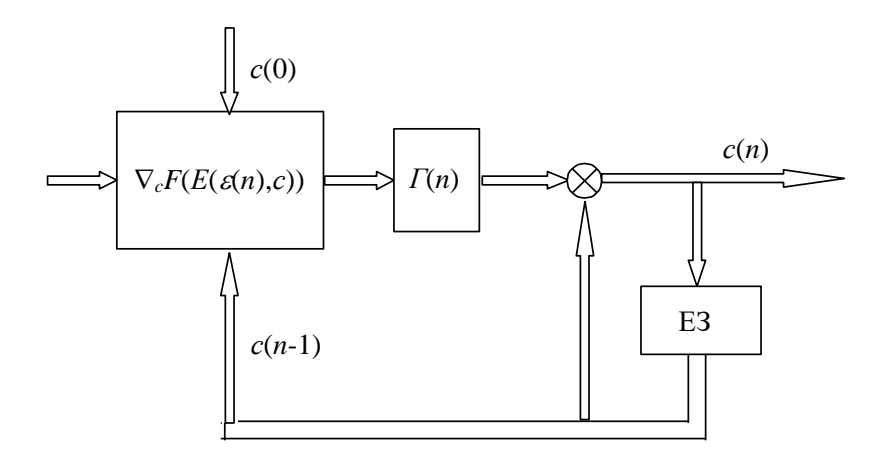

Рис. 4.5. Блок-схема рекуррентного алгоритму

Практичну реалізацію алгоритмів, що відповідають формулам (4.10) і (4.11), доцільно здійснити на ЕОМ.

## **4.2. Програма дослідження методів адаптивної ідентифікації**

Алгоритм програми дослідження методів адаптивної ідентифікації наведений на рис. 4.6.

У програмі досліджуються два методи адаптивної ідентифікації:

- по ітеративному алгоритму, що описується формулою (4.10);
- по рекурентному алгоритму, що описується формулою (4.11).
- При дослідженні цих методів використовуються такі ОУ:

- регресивний (Р - об'єкт)

$$
y(n) = bu(n) + \xi(n); \tag{4.12}
$$

```
- регресивно-авторегресивний (РАР - об'єкт)
  y(n) = -ay(n-1) + bu(n) + \xi(n). (4.13)
```
Відповідно до (4.5), тобто з загальним рівнянням оптимальної моделі, для розглянутих ОУ рівняння оптимальних моделей будуть мати такий вигляд:

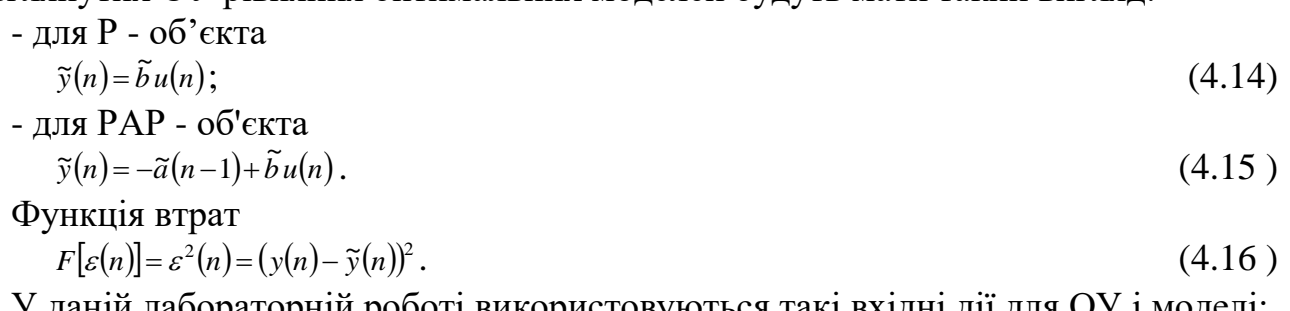

У даній лабораторній роботі використовуються такі вхідні дії для ОУ і моделі: - одинична східчаста дія

 $n(n)=1, \quad n=0,1,...N-1;$ ;  $(4.17)$ 

- цифровий шум, одержуваний від генератора випадкових чисел;

- гармонійний вплив  $u(n) = A\sin(2\pi f n/N + \varnothing)$  (4.18)

$$
\text{Re } A - \text{annuity} \text{ a } \text{ourriary};
$$

*f* - частота сигналу;

 $(4.19)$ 

<sup>0</sup> - початкова фаза;

*n*=0,1,...,*N*-1;

*N* - число дискретних відліків сигналу.

Розглянемо одержання виразу для обчислення коефіцієнтів оптимальної моделі Р - об'єкта для рекурентного методу.

Функція втрат буде мати вигляд (див. формули (4.12), (4.14), (4.16)):

 $\varepsilon(n) = y(n) - \tilde{y}(n) = bu(n) - \tilde{b}u(n) + \xi(n)$ 

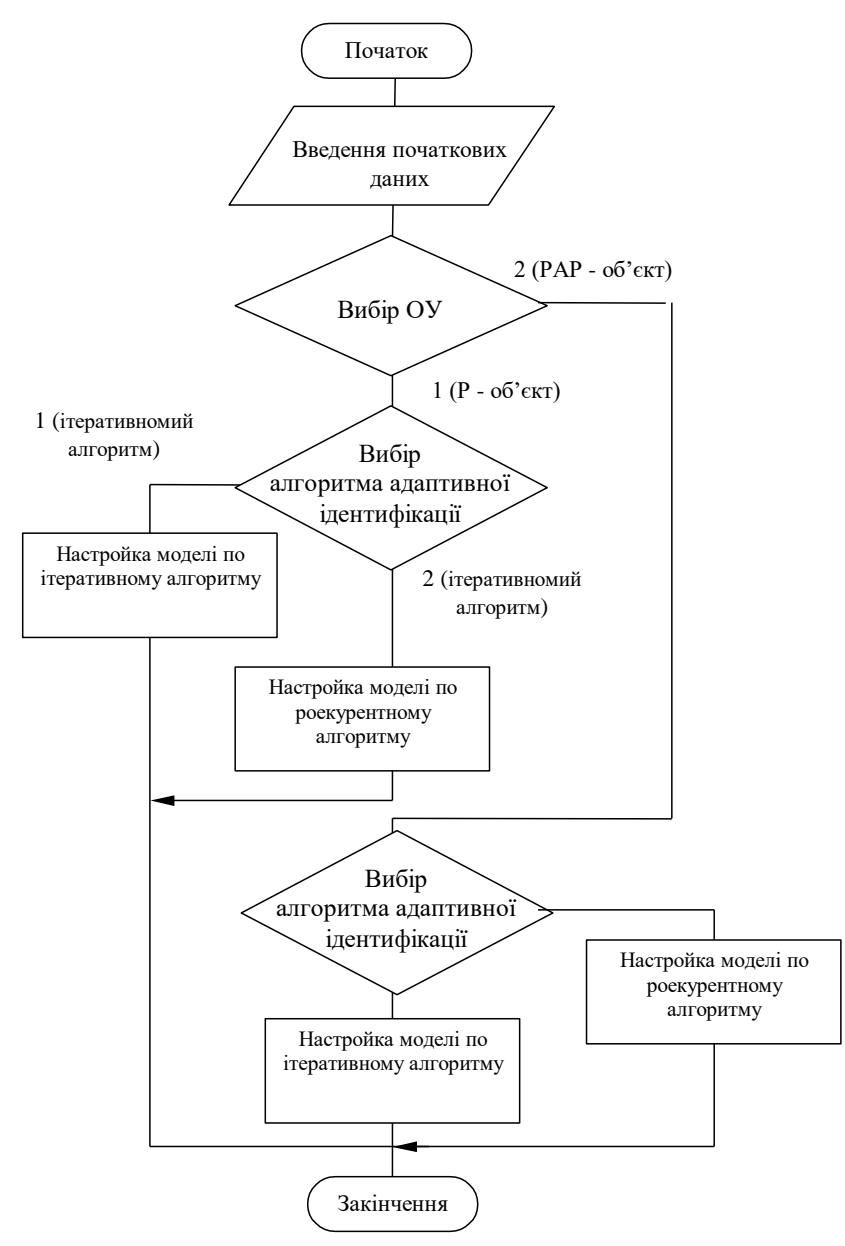

Рис. 4.6. Алгоритм програми дослідження методів адаптивної ідентифікації

$$
F[\varepsilon(n)] = [\varepsilon^{2}(n)] = (bu(n) - \tilde{b}u(n) + \xi(n))^{2} = b^{2}u^{2}(n) - 2\tilde{b}bu^{2}(n) - 2\tilde{b}u^{2}(n) - 2\tilde{b}u(n) \cdot \xi(n) + b^{2}u^{2}(n) + 2bu(n) \cdot \xi(n) + \xi^{2}(n).
$$
\n
$$
\text{Paqierr } \text{dyhkuii } \text{Btpar}
$$
\n
$$
\nabla_{c}F[\varepsilon(n)] = \partial F[\varepsilon(n)]/\partial b = 2bu^{2}(n) - 2bu^{2}(n) - 2u(n) \cdot \xi(n) = 2u(n) \cdot (\tilde{b}u(n) - bu(n) - \xi(n)) = -2u(n) \cdot (y(n) - \tilde{b}u(n))
$$
\n(4.21)

Підставляючи результат із (4.21) у (4.11) і враховуючи, що вектор коефіцієнта моделі *c b* , одержуємо вираз для визначення коефіцієнта *b* оптимальної моделі *Р* - об'єкта:

$$
\tilde{b}(n) = \tilde{b}(n-1) + 2\mu(n) \cdot \left[ y(n) - \tilde{b}(n-1) \cdot u(n) \right],\tag{4.22}
$$

де  $\gamma$ - коефіцієнт підсилення.

Розглянемо РАР - об'єкт і його оптимальну модель. Вектор коефіцієнтів моделі  $c = (\tilde{a}, b)$ .

Вираз для визначення коефіцієнтів оптимальної моделі мають вигляд (для рекурентного методу):

$$
\tilde{a}(n) = \tilde{a}(n-1) - 2\gamma_a y(n-1) \cdot [y(n) - (\tilde{a}(n-1)) \times
$$
  
\n
$$
\times y(n-1) + \tilde{b}(n-1) \cdot u(n)),
$$
  
\n
$$
\tilde{b}(n) = \tilde{b}(n-1) - 2\gamma_b y(n-1) \cdot [y(n) - (-\tilde{a}(n-1)) \times
$$
\n(4.23)

$$
b(n)=b(n-1)-2\gamma_b y(n-1)\cdot \lfloor y(n)-(-\tilde{a}(n-1)\times \times y(n-1)+\tilde{b}(n-1)\cdot u(n)\rfloor \tag{4.24}
$$

де *a*, *<sup>b</sup>* - коефіцієнти підсилення.

Для ітеративного методу обчислення проводяться по тим же формулам (4.22) - (4.24), що і для рекурентного методу, але для одержання градіенту середніх втрат (формула (4.10)) проводиться обчислення функції втрат при фіксованих коефіцієнтах моделі для усього вхідного впливу (*N* дискретних відліків) із наступним визначенням середнього арифметичного значення функції втрат.

Вхідні дані програми:

- досліджуваний ОУ;
- досліджуваний метод адаптивної ідентифікації;
- вигляд вхідного впливу;
- кількість відліків.

Вихідні дані програми:

- вихід ОУ;
- вихід оптимальної моделі;

- коефіцієнти оптимальної моделі в процесі настроювання.

### **4.3. Порядок виконання роботи**

1. Вивчити теоретичні відомості, необхідні для виконання роботи.

2. Одержати рівняння оптимальної моделі для Р-об'єкта і РАР- об'єкта, переконатися в їхній відповідності формулам (4.14), (4.15).

3. Одержати вираз для визначення коефіцієнтів моделі РАР-об'єктів для рекурентного методу адаптивної ідентифікації, переконатися в їхній відповідності формулам (4.22) - (4.24)

4. Виконайся<sup>J</sup>- попередній аналіз початкових даних індивідуального варіанту (табл. 4.1).

#### **Міністерство освіти і науки України** Державний університет «Житомирська Політехніка»

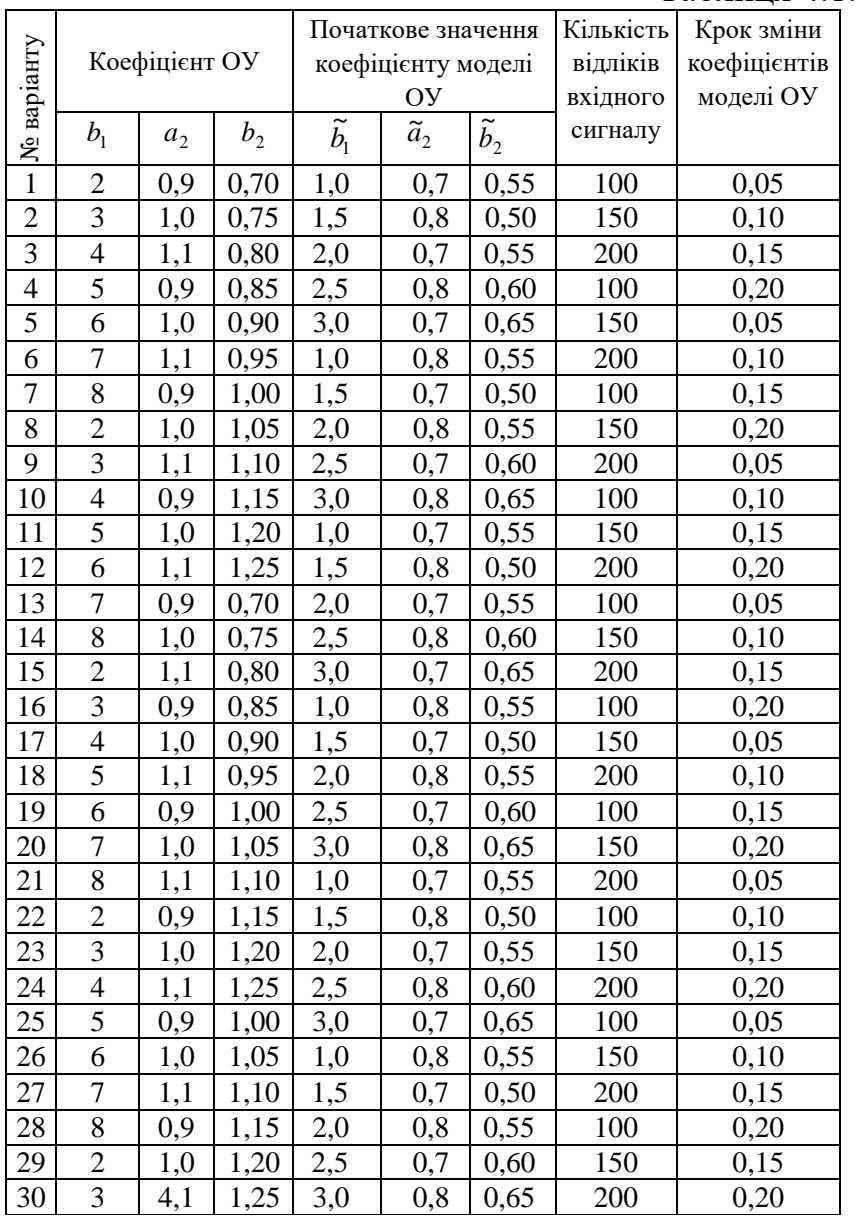

## Таблиця 4.1. Вихідні данні

5. Для Р-об'єкта одержати залежність зміни функції втрат *F* (див. (4.16)) від зміни коефіцієнта моделі  $b(n)$  у заданому, діапазоні значень  $\tilde{b}(0) - \tilde{b}(N)$  для трьох типів вхідних впливів *un* . Результати занести в табл. 4.2.

Таблиця 4.2

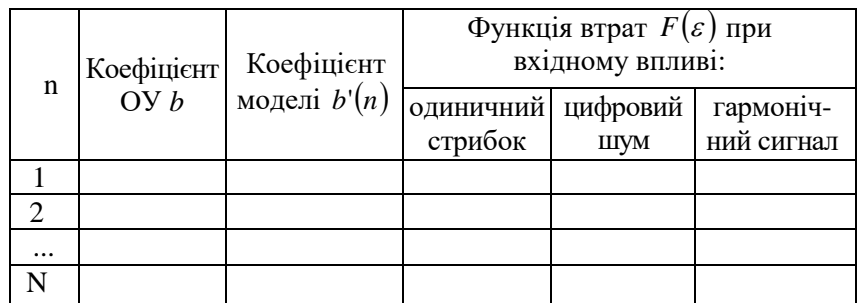

6. Для Р-об'єкта одержати залежність зміни коефіцієнта оптимальної моделі *b* ~ від часу в процесі настроювання моделі по ітеративному методу адаптивної

ідентифікації для трьох різноманітних виглядів вхідного впливу *un* . Коефіцієнт підсилення підібрати так, щоб на заданому інтервалі в *N* відліків забезпечити точність настроювання моделі до 5%. Результати спостережень занести в табл. 4.3.

Таблиня 4.3

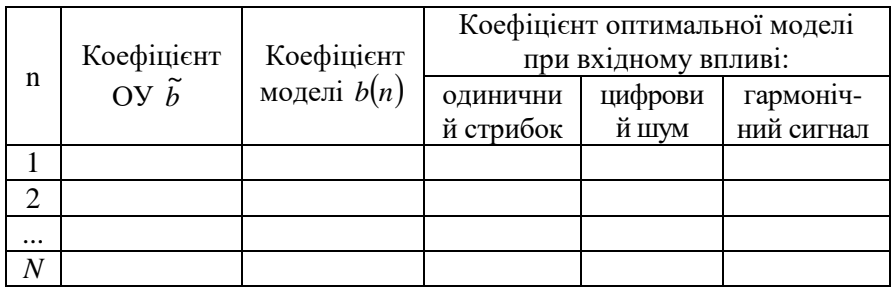

7. Дослідити зміну функції втрат для РАР-об'єкта в залежності від зміни коефіцієнта моделі  $\tilde{b}(n)$  при фіксованому коефіцієнті моделі  $a = a$ . Заповнити таблицю, аналогічну табл. 4.2.

8. Виконати дослідження адаптивної ідентифікації для РАР-об'єкта (аналогічно п.п. 5 і 6). Заповнити дві таблиці, враховуючи наявність двох  $\overline{\text{Koeopi}}$ цієнтів для ОУ і моделі (*a*,*b* і  $\tilde{a}, \tilde{b}$ ).

### **4.4. Зміст звіту**

1. Найменування і мета роботи.

2. Початкові дані індивідуального варіанту.

3. Заповнити таблиці 4.2. та 4.3.

4. Графіки адаптивної ідентифікації параметрів ОУ (3 графіки).

5. Висновки по роботі.

## **4.5. Контрольні питання**

1. По якому критерію оцінюється якість адаптивної ідентифікації параметрів ОУ?

2. Перерахуєте основні етапи рішення задачі ідентифікації.

3. Наведіть рівняння лінійного динамічного ОУ і рівняння оптимальної моделі, порівняйте їх.

4. Сформулюйте умову оптимального рішення задачі адаптивної ідентифікації.

5. Який вигляд має ітеративний алгоритм адаптивної ідентифікації?

6. Намалюйте блок-схему ітеративного алгоритму, роз'ясніть її боту.

7. Який вигляд має рекурентний алгоритм адаптивної ідентифікації?

8. Намалюйте блок-схему рекурентного алгоритму, роз'ясніть її боту.

9. Виконайте порівняльний аналіз ітеративного і рекурентного алгоритму адаптивної ідентифікації.

10. Отримайте рівняння оптимальної моделі і вираз для функції втрат Р-об'єкта.

11. Отримайте рівняння оптимальної моделі і вираз для функції втрат РАРоб'єкта.

12. Як впливає значення коефіцієнтів у матриці підсилення на точність і час настроювання оптимальної моделі?